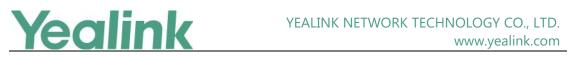

## Yealink W52P/W56P IP DECT Phone Release Notes of Version 81

## **Table of Contents**

| Yea | link W52P/W56P IP DECT Phone Release Notes of Version 81         | 1   |
|-----|------------------------------------------------------------------|-----|
| Yea | link W52P/W56P IP DECT Phone Release Notes of Version 25.81.0.60 | 2   |
| 1.  | Introduction                                                     | 2   |
| 2.  | New Features                                                     | 2   |
| 3.  | Optimization                                                     | 2   |
| 4.  | Bug Fixes                                                        | 2   |
| Yea | link W52P/W56P IP DECT Phone Release Notes of Version 25.81.0.30 | 3   |
| 1.  | Introduction                                                     | 3   |
| 2.  | New Features                                                     | 3   |
| 3.  | Optimization                                                     | 3   |
| 4.  | Bug Fixes                                                        | 3   |
| Yea | link W52P/W56P IP DECT Phone Release Notes of Version 25.81.0.10 | 4   |
| 1.  | Introduction                                                     | 4   |
| 2.  | New Features                                                     | 4   |
| 3.  | Optimization                                                     | 4   |
| 4.  | Bug Fixes                                                        | 5   |
| 5.  | New Features Descriptions                                        | 5   |
| 6.  | Optimization Descriptions                                        |     |
| 7.  | Configuration Parameters Enhancements                            | .18 |

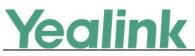

Yealink W52P/W56P IP DECT Phone Release Notes of Version 25.81.0.60

## 1. Introduction

• Firmware Version:

Base for W52P/W56P: 25.81.0.30 upgrades to 25.81.0.60.

- Applicable Models: Base for W52P/W56P
- Release Date: Sept 9<sup>th</sup>, 2019.

### 2. New Features

None

## 3. Optimization

None

### 4. Bug Fixes

1. Fixed an issue that the failure of RSA encryption and decryption may result in the inaccessibility to the web user interface.

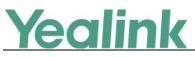

## Yealink W52P/W56P IP DECT Phone Release Notes of Version 25.81.0.30

## **1. Introduction**

• Firmware Version:

Base for W52P/W56P: 25.81.0.10 upgrades to 25.81.0.30.

- Applicable Models: Base for W52P/W56P
- Release Date: Sept 14<sup>th</sup>, 2018.

### 2. New Features

1. Supported TLS v1.2.

## 3. Optimization

None

### 4. Bug Fixes

None

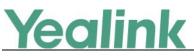

## Yealink W52P/W56P IP DECT Phone Release Notes of Version 25.81.0.10

## **1. Introduction**

• Firmware Version:

Base for W52P/W56P: 25.80.0.10 upgrades to 25.81.0.10.

W56H: 61.80.0.15 upgrades to 61.81.0.30.

W52H: 26.73.0.40 upgrades to 26.81.0.30.

- Applicable Models: Base for W52P/W56P, W56H, W52H
- Release Date: Sept 25<sup>th</sup>, 2017.

### 2. New Features

- 1. Added a new Auto-P (Auto Provisioning) mechanism, including how to upgrade the firmware, how to import and export CFG configuration files, how to backup contacts, etc.
- 2. Added the feature of Multicast Paging.
- 3. Added the feature of Emergency Dialplan.
- 4. Added the feature that you can enable the IP DECT phone to encrypt <MAC>-local.cfg file using the plaintext AES key.
- 5. Added the feature of Manual NAT (Static NAT) and ICE.
- 6. Added the feature that if the server.url is changed, then the phone will do the auto-provisioning automatically.
- 7. Added the feature of Call Park.
- 8. Added the feature of Ringer Device for Headset.
- 9. Added the feature of Number of Registered Handsets.

## 3. Optimization

- 1. Optimized the feature of Upgrading Firmware.
- 2. Optimized the feature of Redirection and Provisioning Service (RPS).
- 3. Optimized the feature of Network conference.
- 4. Optimized the feature of Audio Codec Configuration.

- Yealink
- 5. Optimized the feature of Time and Date.
- 6. Optimized the Status item in the web user interface.
- 7. Optimized the feature that the last four characters of MAC address will be included as a part of base ID, for example, Base1 FCC5.
- 8. Optimized the feature of Viewing Log Files.
- 9. Optimized the feature of 802.1X Authentication.
- 10. Optimized the feature that the LCD screen will be turned off if the handset is in the idle state for 30 minutes.

## 4. Bug Fixes

 Fixed the issue that you cannot input the password with special characters, including \*.,'?!\-()@/:\_;+&%=<> £ \$¥¤[]{}~^i¿§#"|.

## 5. New Features Descriptions

1. Added a new Auto-P (Auto Provisioning) mechanism, including how to upgrade the firmware, how to import and export CFG configuration files, how to backup contacts, etc.

#### **Description:**

### I. Auto Provisioning Deployment Mechanism

(1) Users can use Boot Files to provision the phones. The boot files are valid BOOT files that can be created or edited using a text editor such as UltraEdit. The boot files are first downloaded when you provision the phones using centralized provisioning (refer to Central Provisioning). You can reference some configuration files in the boot files (including features.cfg and network.cfg) to be acquired by all your phones and specify the download sequence of these configuration files.

**Note:** If you use Boot Files to provision the phones, the overwrite mode and layer mechanism will be enabled by default.

(2) If there is no any Boot Files, the phone will use the old Auto-P mechanism to download the Y00000000xx.cfg and mac.cfg files as before.

### II. Overwrite Mode

The overwrite mode will be applied to the configuration files specified to download. If the value of a parameter in configuration files is deleted or

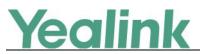

commented out, the factory default value can take effect immediately after auto provisioning. Overwrite mode doesn't affect the non-static settings configured via web/phone user interface. After auto provisioning, non-static setting of the configuration item in the <MAC>-local CFG file will be written and saved to the IP phone system.

#### **III. Layering Mechanism for Reset**

If *static.auto\_provision.custom.protect* is set to 1 (Enabled), personalized settings configured via web or phone user interface will be kept after auto provisioning. There are three layers: Local, Auto Provision and Static which includes five ways to reset the phone:

**Reset local settings:** All configurations saved in the <MAC>-local.cfg configuration file on the IP phone will be reset.

**Reset non-static settings:** All configurations except the static configurations on the phone will be reset.

**Reset static settings:** All static configurations on the phone will be reset. **Reset userdata & local config:** All the local cache data (e.g., userdata, history, directory) will be cleared.

Reset to factory: All configurations on the phone will be reset.

**To clear personalized configuration settings via web user interface:** Click on Settings -> Upgrade.

| Yealink W52P                |                                                        |                                                        | Log Out<br>English(English) <del>-</del>                                      |
|-----------------------------|--------------------------------------------------------|--------------------------------------------------------|-------------------------------------------------------------------------------|
|                             | Status Account Network                                 | Features Settings Directory                            | Security                                                                      |
| Preference                  | Version                                                |                                                        | NOTE                                                                          |
| Time & Date<br>Call Display | Firmware Version<br>Hardware Version                   | 25.81.0.10                                             | Reset to Factory Setting<br>Resets the IP phone to factory<br>configurations. |
| Upgrade                     | Reset                                                  |                                                        | Reboot<br>Reboots the IP phone.                                               |
| Auto Provision              | Reset local settings<br>Reset non-static settings      | Reset local settings Reset non-static settings         | Upgrading Firmware<br>Upgrades firmware manually.                             |
| Configuration<br>Dial Plan  | Reset static settings<br>Reset userdata & local config | Reset static settings<br>Reset userdata & local config | You can click here to get<br>more guides.                                     |
| Voice                       | Reset to factory                                       | Reset to factory                                       |                                                                               |
| Tones                       | Select And Upgrade Firmware                            | Browse <sup></sup> No file selected.                   |                                                                               |
| Voice Monitoring            | Select and Upgrade Handset Firmware                    | Upgrade<br>Browse No file selected.                    |                                                                               |
| SIP                         |                                                        | Upgrade                                                |                                                                               |

#### **IV. Import CFG Configuration Files**

Users can import CFG configuration files via web user interface and all the configuration will be taken effect on your IP phones. The imported

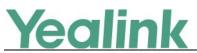

configuration belongs to Local layer.

#### To import CFG configuration files via web user interface:

Click on Settings -> Configuration.

| Yealink   W52P<br>W56P | Status Account Network         | Features Settings Directory    | Log Out<br>English(English) •<br>Security                                                                |
|------------------------|--------------------------------|--------------------------------|----------------------------------------------------------------------------------------------------|
| Preference             | Export or Import Configuration | Browse*** No file selected.    | NOTE                                                                                                    |
| Time & Date            |                                | Import Export                  | Configuration                                                                                            |
| Call Display           | Export CFG Configuration File  | Local Settings                 | IP phones can provide feedback<br>in a variety of forms such as log<br>files, packets, status indicators |
| Upgrade                | Export Cro configuration rile  |                                | and so on, which can help an<br>administrator more easily find<br>the system problem and fix it.         |
| Auto Provision         | Import CFG Configuration File  | Browse No file selected Import | · Log Files                                                                                              |
| Configuration          |                                |                                | Capturing Packets     Configuration File                                                                 |
| Dial Plan              | Pcap Feature                   | Start Stop Export              | (*.cfg/*.bin)                                                                                            |

#### V. Export CFG Configuration Files

Users can export all the CFG configuration files via web user interface, including MAC-local.cfg, MAC-config.cfg, MAC-non-static.cfg, MAC-static.cfg and MAC-all.cfg.

**To export CFG configuration files via web user interface:** Click on Settings -> Configuration.

| Yealink   W52P<br>W56P     | Status Account Network         | Features Settings Directory    | Log Out<br>English(English) •<br>Security                                                              |
|----------------------------|--------------------------------|--------------------------------|----------------------------------------------------------------------------------------------------|
| Preference                 | Export or Import Configuration | Browse*** No file selected.    | NOTE                                                                                                   |
| Time & Date                |                                | Import Export                  | Configuration<br>IP phones can provide feedback                                                        |
| Call Display               | Export CFG Configuration File  | Local Settings   Export        | in a variety of forms such as log<br>files, packets, status indicators<br>and so on, which can help an |
| Upgrade                    |                                |                                | administrator more easily find the system problem and fix it.                                          |
| Auto Provision             | Import CFG Configuration File  | Browse No file selected Import | <ul> <li>Log Files</li> <li>Capturing Packets</li> </ul>                                               |
| Configuration<br>Dial Plan | Pcap Feature                   | Start Stop Export              | · Configuration File<br>(*.cfg/*.bin)                                                                  |

#### **VI. Flexible Auto Provision**

The IP phone performs the auto provisioning process at a random time on a random day within a specific period of time. The random day is calculated on the basis of the phone's MAC address. You can specify an interval and configure what time of the day to trigger the IP phone to perform the auto provisioning process.

#### To configure this feature via web user interface:

Click on Settings -> Auto Provision

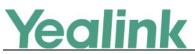

#### YEALINK NETWORK TECHNOLOGY CO., LTD.

#### www.yealink.com

|                  | Status Account Netv       | work Features Settings   | Directory Security                                                                         |
|------------------|---------------------------|--------------------------|--------------------------------------------------------------------------------------------|
| Preference       | Auto Provision            |                          | NOTE                                                                                       |
| ime & Date       | PNP Active<br>DHCP Active | ● On ◎ Off<br>● On ◎ Off | Auto Provision<br>The IP phone can interoperate                                            |
| Call Display     | Custom Option(128~254)    |                          | with provsioning server using<br>auto provisioning for deploying                           |
| Ipgrade          | DHCP Option Value         | yealink                  | the IP phones.                                                                             |
| uto Provision    | Server URL                | M7:wui.quick_login = 1   | When the IP phone triggers to<br>perform auto provisioning, it wi                          |
| Configuration    | User Name<br>Password     | •••••                    | request to download the<br>configuration files from the<br>provisioning server. During the |
| Dial Plan        | Attempt Expired Time(s)   | 5                        | auto provisioning process, the<br>IP phone will download and                               |
| /oice            | Common AES Key            | •••••                    | update configuration files to the phone flash.                                             |
| ones             | MAC-Oriented AES Key      | •••••                    | You can click here to get                                                                  |
| R069             | Power On                  | On Off                   | more guides.                                                                               |
|                  |                           | •                        |                                                                                            |
| /oice Monitoring |                           | :                        |                                                                                            |
| SIP              | Flexible Auto Provision   | 🖲 On 🔘 Off               |                                                                                            |
|                  | Flexible Interval Days    | 30                       |                                                                                            |
|                  | Flexible Time             | 02 : 00 :                |                                                                                            |
|                  |                           | Auto Provision Now       |                                                                                            |

#### For example:

#### File Template for y00000000000.boot:

#!version:1.0.0.1
## The header above must appear as-is in the first line

include:config <xxx.cfg>
include:config "xxx.cfg"

#### overwrite\_mode = 1

## The parameters in the auto provision template are described as follows:

static.auto\_provision.flexible.enable =
static.auto\_provision.flexible.interval =
static.auto\_provision.flexible.begin\_time =
static.auto\_provision.flexible.end\_time =
static.network.dhcp.option60type =
static.auto\_provision.attempt\_before\_failed =
static.auto\_provision.retry\_delay\_after\_file\_transfer\_failed =
static.auto\_provision.custom.sync.path =

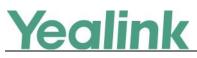

static.auto\_provision.server.type =
static.auto\_provision.user\_agent\_mac.enable =
static.auto\_provision.custom.protect =
static.auto\_provision.custom.sync =
static.auto\_provision.custom.upload\_method =
For more information, please refer to
Yealink IP DECT Phone Administrator Guide\_V81\_10

#### 2. Added the feature of Multicast Paging.

**Description:** Multicast paging allows IP DECT phones to send/receive Real-time Transport Protocol (RTP) streams to/from the pre-configured multicast address(es) on the desired channel without involving SIP signaling. Up to 31 listening multicast addresses can be specified on the IP DECT phone.

#### To configure the multicast paging via web user interface:

|                 | Status        | Account         | Network         | Features | Settings | Directo       | ry       | Security                                                       |
|-----------------|---------------|-----------------|-----------------|----------|----------|---------------|----------|----------------------------------------------------------------|
| Local Directory | Multicast Lis | tening          |                 |          |          |               |          | NOTE                                                           |
| Remote Phone    |               | Paging Barge    |                 | 13       | •        |               |          | Multicast Paging                                               |
| Book            |               | Paging Priority | Active          | Enabled  | •        |               |          | Multicast paging allows IP<br>phones to send/receive           |
| LDAP            | IP Addr       | ess Li          | stening Address | Label    | Char     | inel Priority |          | Real-time Transport Protocol<br>(RTP) streams to/from the      |
| Multicast IP    | 1 IP Add      | iress 224.      | 5.6.20:10008    | dd       | 1        | • 1           | -        | pre-configured multicast<br>address(es) without involving      |
| Setting         | 2 IP Add      | lress           |                 |          | 0        | <b>-</b> 2    | E        | SIP signaling. Up to 10 listenin<br>multicast addresses can be |
| Secury          | 3 IP Add      | lress           |                 |          | 0        | <b>▼</b> 3    |          | specified on the IP phone.                                     |
|                 | 4 IP Ado      | lress           |                 |          | 0        | <b>-</b> 4    |          | You can click here to get                                      |
|                 | 5 IP Add      | lress           |                 |          | 0        | <b>▼</b> 5    |          | more guides.                                                   |
|                 | 6 IP Add      | lress           |                 |          | 0        | • 6           |          |                                                                |
|                 | 7 IP Add      | lress 224.      | 1.6.25:1001     | hh       | 1        | • 7           |          |                                                                |
|                 | 8 IP Add      | lress           |                 |          | 0        | • 8           |          |                                                                |
|                 | 9 IP Add      | lress           |                 |          | 0        | <b>▼</b> 9    |          |                                                                |
|                 | 10 IP Ad      | dress           |                 |          | 0        | <b>→</b> 10   | -        |                                                                |
|                 | Paging List   |                 |                 |          |          |               |          |                                                                |
|                 | Inde          | K I             | Paging Address  | Label    | Char     | inel          |          |                                                                |
|                 | 1             |                 |                 |          | 0        | •             | <b>^</b> |                                                                |
|                 | 2             | 224.            | 1.6.25:1001     | ff       | 1        | -             | E        |                                                                |
|                 | 3             | 224.            | 5.6.20:10008    | aa       | 1        | -             |          |                                                                |

Click on Directory -> Multicast IP.

The parameters in the auto provision template are described as follows:

*multicast.codec = multicast.paging\_address.X.ip\_address = multicast.paging\_address.X.label =* 

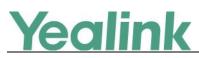

multicast.paging\_address.X.channel =
multicast.listen\_address.X.ip\_address =
multicast.listen\_address.X.label =
multicast.listen\_address.X.channel =
multicast.listen\_address.X.volume =
multicast.receive.use\_speaker =
For more information, please refer to the
Yealink IP DECT Phone Administrator Guide\_V81\_10

#### 3. Added the feature of Emergency Dialplan.

**Description:** Emergency dialplan allows users to dial the emergency telephone number (emergency services number) at any time when the IP phone is powered on and has been connected to the network. It is available even if your phone keypad is locked or no SIP account has been registered.

The parameters in the auto provision template are described as follows:

dialplan.emergency.asserted\_id\_source = dialplan.emergency.custom\_asserted\_id = dialplan.emergency.server.x.address = dialplan.emergency.server.x.port = dialplan.emergency.server.x.transport\_type = dialplan.emergency.x.value = dialplan.emergency.x.server\_priority =

4. Added the feature that you can enable the IP DECT phone to encrypt <MAC>-local.cfg file using the plaintext AES key.

**Description:** When you enable this feature, the MAC-local CFG file is uploaded encrypted and replaces the one (encrypted or unencrypted) stored on the server if you have configured to back up the MAC-local CFG file to the server by the parameter "static.auto\_provision.custom.sync". The plaintext AES key is configured by the parameter "static.auto\_provision.aes\_key\_16.mac".

The parameters in the auto provision template are described as follows:

static.auto\_provision.encryption.config =

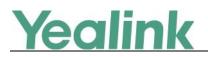

#### 5. Added the feature of Manual NAT (Static NAT) and ICE.

**Description:** Manual NAT helps IP connections traverse NAT gateways without the third-party network server (STUN/TURN server). If manual NAT feature is enabled, the configured public IP address and port can be carried in the SIP requests or RTP packets, in which the other party obtains the phone's public address. It is useful to reduce the cost the company's network deployment. You can also enable the ICE feature via web user interface. In an ICE environment, two IP phones communicating at different locations are able to communicate via the SIP protocol by exchanging Session Description Protocol (SDP) messages.

#### To configure manual NAT via web user interface:

Click on Network -> NAT

| ealink w52P       |           |                      |                   |           | Log C<br>English(English)                                                                                                    |
|-------------------|-----------|----------------------|-------------------|-----------|----------------------------------------------------------------------------------------------------|
| NO GAIN IN TWO OP | Status    | Account Network      | Features Settings | Directory | Security                                                                                                    |
| Basic             | Nat Manua | I                    |                   |           | NOTE                                                                                                    |
| NAT               |           | Active<br>IP Address |                   |           | Network NAT                                                                                                    |
| Advanced          | ICE       |                      |                   |           | You can click here to get<br>more guides.                                                                                                    |
|                   |           | Active               | Disabled          | •         | , in the second second s |
|                   | STUN      |                      |                   |           |                                                                                                    |

#### To configure ICE feature via web user interface:

Click on Network -> NAT

| Yealink   W52P<br>W56P | Status     | count Network        | Features | Settings | Directory | Log Ou<br>English(English) -<br>Security  |
|------------------------|------------|----------------------|----------|----------|-----------|-------------------------------------------|
| Basic                  | Nat Manual |                      |          |          |           | NOTE                                      |
| NAT                    |            | Active<br>IP Address | Disabled | ·        |           | Network NAT                               |
| Advanced               | ICE        |                      |          |          |           | You can click here to get<br>more guides. |
|                        |            | Active               | Disabled | •        | ]         | more guides.                              |
|                        | STUN       |                      |          |          |           |                                           |

The parameters in the auto provision template are described as follows:

*ice.enable = sip.nat\_turn.enable = sip.nat\_turn.server = sip.nat\_turn.password = sip.nat\_turn.port =* 

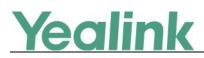

#### 6. Added the feature of Call Park.

**Description:** Call park allows users to park a call on a special extension and then retrieve it from another phone (for example, a phone in another office or conference room). This feature depends on support from a SIP server. It is not applicable to W52H handset. Call park feature supports the following two modes: FAC mode and Transfer mode.

#### To configure call park feature via web user interface:

Log Ou Yealink W52P Status Network Features Settings Directory Security Account Call Park NOTE Forward&DND Call Park Mode FAC Directed Call Pickup Picks up an incoming call on a specific extension. General Call Park Enabled Information Call Park Code \*68 Audio Directed Call Pickup Picks up incoming calls within a pre-defined group. Park Retrieve Code \*68 Transfer Confirm Cancel Call Pickup You can configure directed/group call pickup feature for the IP phone. Phone Lock Visual Alert for BLF Pickup Power I FD It allows the supervisor's ph to display a visual prompt when the monitored user receives an incoming call. Audio Alert for BLF Pickup

Click on Features -> Call Pickup

## The parameters in the auto provision template are described as follows:

features.call\_park.park\_mode =
features.call\_park.enable =
features.call\_park.park\_code =
features.call\_park.park\_retrieve\_code =

#### 7. Added the feature of Ringer Device for Headset.

**Description:** The IP DECT phones support speaker and headset ringer devices. The feature of Ringer Device for Headset allows users to configure which ringer device to be used when receiving an incoming call. For example, if the ringer device is set to Headset, ring tone will be played through the connected headset. If the headset is not connected, ring tone will be played through speaker.

# The parameters in the auto provision template are described as follows:

features.ringer\_device.is\_use\_headset =

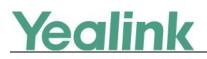

#### 8. Added the feature of Number of Registered Handsets.

**Description:** Number of registered handsets allows you to configure the number of handsets registered to one base. Up to 5 handsets can be registered to one base. You can limit that how many handsets can be registered to one base station.

## The parameters in the auto provision template are described as follows:

phone\_setting.max\_number\_of\_handset =

## 6. Optimization Descriptions

#### **1.** Optimized the feature of Upgrading Firmware.

**Description:** If you want to perform OTA upgrade via auto provisioning, you can use Handset trigger feature, which allows OTA upgrade for handset to be triggered automatically. It is only applicable when the current handset firmware is different with the one on provisioning server. When the handset is registered to a base or turned on successfully, handset trigger feature forces the handset fulfilling prerequisites to perform OTA upgrade.

The parameters in the auto provision template are described as follows:

over\_the\_air.url.w52h = over\_the\_air.url.w56h =

#### 2. Optimized the feature of Redirection and Provisioning Service (RPS).

**Description:** When you use Redirection and Provisioning Service (RPS), the phone will pop up an authentication window, allowing you to input the authentication information.

#### 3. Optimized the feature of Network conference.

**Description:** You can configure the network conference type, Local Conference or Network Conference, manually.

The parameters in the auto provision template are described as follows:

account.X.conf\_type =

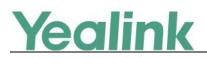

#### 4. Optimized the feature of Audio Codec Configuration.

**Description:** Yealink IP phones running firmware version 81 or later support a new configuration behavior for the audio codecs. It is more efficiently for you to provision a number of different IP phone modules. The configuration parameters are different for the new configuration behavior and the older one. For more information, please refer to the

Yealink IP DECT Phone Administrator Guide\_V81\_10

The parameters in the auto provision template are described as follows:

account.X.codec.<payload\_type>.enable =
account.X.codec. <payload\_type>.priority =
account.X.codec. <payload\_type>.rtpmap =

#### 5. Optimized the feature of Time and Date.

**Description:** Added a new format of date string. For example, if you configure the format as "W,MD", then the handset will display the date in "Wed,0402".

The parameters in the auto provision template are described as follows:

lcl.datetime.date.format =

#### 6. Optimized the Status item in the web user interface.

**Description:** Added three items for Status in the web user interface: (1) Device Certificate; (2) Uptime: The duration from start-up to now.

The web user interface is shown as below:

# Yealink

YEALINK NETWORK TECHNOLOGY CO., LTD.

www.yealink.com

|             | Status | Account            | Network | Features     | Settings  | Directory | Security                                   |
|-------------|--------|--------------------|---------|--------------|-----------|-----------|--------------------------------------------|
| atus        | Ň      | Version            |         |              |           |           | NOTE                                       |
| andset&VoIP |        | Firmware Version   |         | 25.81.0.10   |           |           | Version                                    |
| musetavorp  |        | Hardware Version   |         | 25.1.0.0.0.  | 0.0       |           | It shows the version of firmwa             |
|             | 1      | Device Certificate |         |              |           |           | and hardware.                              |
|             |        | Device Certificate |         | Factory Inst | alled     |           | Network<br>It shows the network settings   |
|             |        | Network            |         |              | 1         |           | of Internet (WAN) port.                    |
|             |        | Internet Port      |         | IPv4         |           |           | Account<br>It shows the registration statu |
|             | 1      | IPv4               |         |              |           |           | of SIP accounts.                           |
|             |        | WAN Port Type      |         | DHCP         |           |           | You can click here to get                  |
|             |        | WAN IP Address     |         | 10.15.6.31   |           |           | more guides.                               |
|             |        | Subnet Mask        |         | 255.255.25   | 5.0       |           |                                            |
|             |        | Gateway            |         | 10.15.6.254  | 1         |           |                                            |
|             |        | Primary DNS        |         | 192.168.1.2  | 20        |           |                                            |
|             |        | Secondary DNS      |         | 192.168.1.2  | 22        |           |                                            |
|             |        | Network Common     |         |              |           |           |                                            |
|             |        | MAC Address        |         | 001565A9A    | 26E       |           |                                            |
|             |        | WAN Port Status    |         | 100Mbps Fu   | II Duplex |           |                                            |
|             | 1      | Uptime             |         | 1 days 05:4  | 6         |           |                                            |

## The parameters in the auto provision template are described as follows:

features.display\_method\_on\_dialing =

#### 7. Optimized the feature of Viewing Log Files.

**Description:** In version 81, the log files are divided into local log files (including sys.log file and boot.log file) and syslog files. For the syslog files, (1) you can configure the transport type as UDP, TCP or TLS; (2) you can configure the facility that generates the log messages; (3) you can enable or disable the IP phone to prepend the MAC address to the log messages exported to the syslog server. In addition, you can also configure the IP phone to send syslog messages to a syslog server in real time.

#### To export the system log to a local PC via web user interface:

Click on Settings -> Configuration

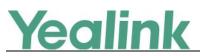

#### YEALINK NETWORK TECHNOLOGY CO., LTD.

www.yealink.com

| Yealink W52P     |                                |                             | Log Out<br>English(English) V                                                                          |
|------------------|--------------------------------|-----------------------------|----------------------------------------------------------------------------------------------------|
|                  | Status Account Network         | Features Settings Directory | Security                                                                                               |
| Preference       | Export or Import Configuration | 浏览                          | NOTE                                                                                                   |
| Time & Date      |                                | Import Export               | Configuration<br>IP phones can provide feedback                                                        |
| Call Display     | Export CFG Configuration File  | Local Settings V Export     | in a variety of forms such as log<br>files, packets, status indicators<br>and so on, which can help an |
| Upgrade          |                                |                             | administrator more easily find the system problem and fix it.                                          |
| Auto Provision   | Import CFG Configuration File  | 浏览 Import                   | <ul> <li>Log Files</li> <li>Capturing Packets</li> </ul>                                               |
| Configuration    |                                |                             | · Configuration File<br>(*.cfg/*.bin)                                                                  |
| Dial Plan        | Pcap Feature                   | Start Stop Export           | You can click here to get<br>more quides.                                                              |
| Voice            | Local Log                      |                             |                                                                                                    |
| Tones            | Enable Local Log               | Enabled V                   |                                                                                                    |
| TR069            | Local Log Level                | 6 🗸                         |                                                                                                    |
| Voice Monitoring | Max Log File Size (256-1024KB) | 256                         |                                                                                                    |
| SIP              | Export Local Log               | sys.log V Export            |                                                                                                    |
|                  | Syslog                         |                             |                                                                                                    |
|                  | Enable Syslog                  | Enabled V                   |                                                                                                    |

To configure the phone to export the system log to a syslog server via web user interface:

|                  |                                |                             | Log Out                                                             |
|------------------|--------------------------------|-----------------------------|---------------------------------------------------------------------|
| Yealink W52P     |                                |                             | English(English) V                                                  |
|                  | Status Account Network         | Features Settings Directory | Security                                                            |
|                  |                                |                             |                                                                     |
| Preference       | Export or Import Configuration | 浏览                          | NOTE                                                                |
|                  |                                | Import Export               | Configuration                                                       |
| Time & Date      |                                |                             | IP phones can provide feedback<br>in a variety of forms such as log |
| Call Display     | Export CFG Configuration File  | Local Settings              | files, packets, status indicators<br>and so on, which can help an   |
| Upgrade          | Export of a configuration rife | Local Sciangs               | administrator more easily find<br>the system problem and fix it.    |
|                  |                                |                             | · Log Files                                                         |
| Auto Provision   | Import CFG Configuration File  | 浏览 Import                   | Capturing Packets                                                   |
| Configuration    |                                |                             | <ul> <li>Configuration File<br/>(*.cfg/*.bin)</li> </ul>            |
| Dial Plan        | Pcap Feature                   | Start Stop Export           | You can click here to get                                           |
|                  |                                |                             | more guides.                                                        |
| Voice            | Local Log                      |                             |                                                                     |
| Tones            | Enable Local Log               | Enabled V                   |                                                                     |
| TR069            | Local Log Level                | 6 🗸                         |                                                                     |
| Voice Monitoring | Max Log File Size (256-1024KB) | 256                         |                                                                     |
| -                | Export Local Log               | sys.log V Export            |                                                                     |
| SIP              | Syslog                         |                             |                                                                     |
|                  | Enable Syslog                  | Enabled                     |                                                                     |
|                  | Syslog Server                  | 10.3.5.21 Port 514          |                                                                     |
|                  | Syslog Transport Type          |                             |                                                                     |
|                  | Syslog Level                   | 6 ~                         |                                                                     |
|                  |                                |                             |                                                                     |
|                  | Syslog Facility                |                             |                                                                     |
|                  | Syslog Prepend MAC             | Disabled                    |                                                                     |

Click on Settings -> Configuration.

The parameters in the auto provision template are described as follows:

static.syslog.enable =
static.syslog.level =

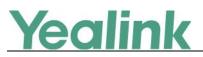

static.syslog.transport\_type =
static.syslog.prepend\_mac\_address.enable =
static.syslog.facility =
static.auto\_provision.local\_log.backup.enable =
static.auto\_provision.local\_log.backup.path =
static.auto\_provision.local\_log.backup.upload\_period =
static.auto\_provision.local\_log.backup.append =
static.auto\_provision.local\_log.backup.append.limit\_mode =
static.auto\_provision.local\_log.backup.append.max\_file\_size =
static.auto\_provision.local\_log.backup.bootlog.upload\_wait\_time =

#### 8. Optimized the feature of 802.1X Authentication.

**Description:** (1) Added a mode of Anonymous Identity. (2) If you choose EAP-FAST as 802.1x Mode, you can choose Unauthenticated Provisioning as your Provisioning Mode. (3) You can specify the 802.1X authentication method, where EAP-NONE means no authentication in this new version, same as Disabled in the previous version.

#### **To configure the 802.1X authentication via web user interface:** Click on Network -> Advanced.

| Yealink W52P |                |                                     |                             |                                             | Log Out<br>English(English) V                                                         |
|--------------|----------------|-------------------------------------|-----------------------------|---------------------------------------------|---------------------------------------------------------------------------------------|
|              | Status Account | Network Fea                         | atures Settings Di          | rectory Security                            | /                                                                                     |
| Basic        | LLDP           |                                     |                             | NOTE                                        |                                                                                       |
| NAT          |                | Active<br>Packet Interval (1~3600s) | Enabled V                   |                                             | to logically divide a<br>etwork into several                                          |
| Advanced     | VLAN           |                                     |                             | broadcast<br>membersh                       | domains. VLAN<br>hip can be configured                                                |
|              | WAN Port       | Active                              | Disabled V                  |                                             | oftware instead of<br>relocating devices or                                           |
|              |                | VID (1-4094)                        | 1                           |                                             | y of VLAN assignment                                                                  |
|              |                | Priority                            | 0 ~                         | lowest) :L                                  | rom highest to<br>LDP/CDP->manual<br>ion->DHCP VLAN                                   |
|              | 802.1x         | :                                   |                             | technique<br>maintain I                     | ersal<br>eral term for<br>s that establish and<br>P connections<br>NAT gateways, STUN |
|              | 802.11         | 802.1x Mode                         | EAP-None 🗸                  |                                             | he NAT traversal                                                                      |
|              |                | Provisioning Mode                   | Unauthenticated Provisior 🗸 | You can co<br>for the IP                    | onfigure NAT traversal                                                                |
|              |                | Anonymous Identity                  |                             | Quality o                                   | f Service (QoS)                                                                       |
|              |                | Identity                            |                             | different p                                 | pility to provide<br>priorities for different<br>the network, allowing                |
|              |                | MD5 Password                        | Pro                         | the transp                                  | ort of traffic with<br>quirements.                                                    |
|              |                | CA Certificates                     | Upload                      | Web Serv                                    | ver Type                                                                              |
|              |                | Device Certificates                 | Upload                      | wse It determi<br>and port o<br>user interf | nes access protocol<br>f the IP phone's web<br>ace.                                   |

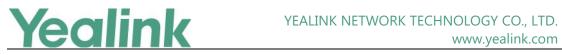

## 7. Configuration Parameters Enhancements

| Auto Pro                                    | Auto Provision Template Flies Change Log |                                                    |                          |                   |        |                                                                                                    |                |  |  |  |
|---------------------------------------------|------------------------------------------|----------------------------------------------------|--------------------------|-------------------|--------|----------------------------------------------------------------------------------------------------|----------------|--|--|--|
| Firmware Version: [25.80.0.10]-[25.81.0.10] |                                          |                                                    |                          |                   |        |                                                                                                    |                |  |  |  |
| Feature                                     | Provision<br>Comparis<br>25.80.0.        | ning syntax<br>son                                 | Permitted                | Defaul<br>t Value | Action | Description                                                                                                    | File           |  |  |  |
|                                             | 25.80.0.<br>10                           | 25.81.0.10                                         | Values                   | t value           |        |                                                                                                    |                |  |  |  |
| Features_<br>Audio<br>Settings              |                                          | features.ring<br>er_device.is_<br>use_headset<br>= | 0 or 1                   | 0                 | Add    | It configures the ringer<br>device for the IP DECT<br>phone.<br>0-Use Speaker<br>1-Use Headset                                                                                                    | common<br>.cfg |  |  |  |
| Upgrade<br>Method                           |                                          | over_the_air.<br>url.w52h =                        | within 511<br>characters | Blank             | Add    | It configures the access<br>URL of the W52H handset<br>firmware file.<br>Example:<br>over_the_air.url.w52h =<br>http://192.168.1.20/26.81.<br>0.1.rom<br>Note: The priority of<br>parameter<br>"over_the_air.url.w52h" is<br>higher than<br>"over_the_air.url". | common<br>.cfg |  |  |  |
| Upgrade<br>Method                           |                                          | over_the_air.<br>url.w56h =                        | within 511<br>characters | Blank             | Add    | Configures the access URL<br>of the W56H handset<br>firmware file.<br>Example:<br>over_the_air.url.w56h =<br>http://192.168.1.20/61.80.<br>0.1.rom<br>Note: The priority of<br>parameter<br>"over_the_air.url.w56h" is<br>higher than<br>"over_the_air.url".    | common<br>.cfg |  |  |  |
| Call                                        |                                          | account.x.si                                       | 1, 2, 3 or 4             | 4                 | Add    | It configures the number                                                                                                    | MAC.cfg        |  |  |  |

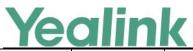

YEALINK NETWORK TECHNOLOGY CO., LTD. www.yealink.com

| · · · · · · · · · · · · · · · · · · · |                                                   |                 |       |     | www.yeannk.com                                                                                                    | ,              |
|---------------------------------------|---------------------------------------------------|-----------------|-------|-----|----------------------------------------------------------------------------------------------------|----------------|
| Retriction                            | multaneous_<br>outgoing.nu<br>m =                 |                 |       |     | of simultaneous outgoing<br>calls for account X on a<br>base.<br>Note: The IP DECT Phone<br>supports up to 4<br>simultaneous calls.                                                                                                    |                |
| Handset<br>Restrictio<br>n            | phone_setti<br>ng.max_num<br>ber_of_hand<br>set = | 1, 2, 3, 4 or 5 | 5     | Add | It configures the number<br>of handsets registered to<br>one base.                                                                                                    | common<br>.cfg |
| Time                                  | Icl.datetime.<br>date.format<br>=                 | String          | Blank | Add | It configures the format of<br>date string.<br>Y = year, M = month, D =<br>day, W = day of week<br>Value formats are:<br>- Any combination of W,<br>M, D and the separator<br>(e.g., space, dash, slash).<br>Example:<br>Icl.datetime.date.format =<br>W,MD<br>The IP DECT phone will<br>display the date in<br>"W,MD" format (e.g.,<br>Wed,0420).<br>- Any combination of Y,<br>M, D, W and the separator<br>(e.g., space, dash, slash).<br>Example:<br>Icl.datetime.date.format =<br>YYYY-MMM-DDD-WWW<br>The IP DECT phone will<br>display the date in<br>"YYYY-MMM-DDD-WWW<br>" format (e.g.,<br>2016-Apr-20-Wednesday)<br>Note: "Y"/"YY" represents<br>a two-digit year, more<br>than two "Y" letters (e.g.,<br>YYYY) represent a | MAC.cfg        |

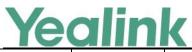

|                   |                                               |                          | 1   | 1   | www.yealink.com                                                                                                    |                |
|-------------------|-----------------------------------------------|--------------------------|-----|-----|----------------------------------------------------------------------------------------------------|----------------|
|                   |                                               |                          |     |     | four-digit year, "M"/"MM"<br>represents a two-digit<br>month, "MMM"<br>represents the<br>abbreviation of the<br>month, three or more<br>than three "M" letters<br>(e.g., MMM) represent the<br>long format of the month,<br>one or more than one "D"<br>(e.g., DDD) represents a<br>two-digit day, "W"/"WW"<br>represents the<br>abbreviation of the day of<br>week, three or more three<br>"W" letters (e.g., WWW)<br>represent the long format<br>of the day of week. It<br>works only if the value of<br>the parameter<br>"auto_provision.handset_c<br>onfigured.enable" is set to<br>1 (Enabled). |                |
| SIP               | sip.requestu<br>ri.e164.addg<br>lobalprefix = | 0 or 1                   | 0   | Add | It enables or disables the<br>IP DECT phone to add a<br>global prefix "+" to the<br>E.164 user parts in SIP:<br>URI.<br>0-Disabled<br>1-Enabled<br>If it is set to 1 (Enabled),<br>the IP DECT phone will<br>automatically add a prefix<br>"+" to the number in the<br>E.164 format when you<br>dial using the SIP URI (e.g.,<br>862512345000@sip.com).                                                                                                    | common<br>.cfg |
| Features_<br>DTMF | features.dtm<br>f.duration =                  | Integer from<br>0 to 300 | 100 | Add | It configures the duration<br>time (in milliseconds) for<br>each digit when a<br>sequence of DTMF tones<br>is played out<br>automatically.                                                                                                    | common<br>.cfg |

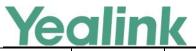

|                                |                                                   |                                          | 1  |     | ,                                                                                                    | I              |
|--------------------------------|---------------------------------------------------|------------------------------------------|----|-----|----------------------------------------------------------------------------------------------------|----------------|
|                                |                                                   |                                          |    |     | Note: If the time interval<br>between two DTMF digits<br>is less than this value, two<br>or more same DTMF digits<br>could be identified as one<br>DTMF digit. This may<br>cause the loss of one or<br>more DTMF digits. For<br>example, 2662 may be<br>identified as 262. If so, you<br>can modify the value of<br>this parameter to a little<br>lower than the default<br>value. |                |
| Features_<br>Audio<br>Settings | features.call.<br>dialtone_tim<br>e_out =         | Integer<br>greater than<br>or equal to 0 | 60 | Add | It configures the duration<br>time (in seconds) that a<br>dial tone plays before a<br>call is dropped.<br>Example:<br>features.call.dialtone_time<br>_out = 30<br>The IP phone will stop<br>playing the dial tone in 30<br>seconds when on the<br>dialing screen and return<br>back to the idle screen.<br>If it is set to 0, the call is<br>not dropped.                          | common<br>.cfg |
| Autop_Pr<br>otect              | static.auto_p<br>rovision.cust<br>om.protect<br>= | 0 or 1                                   | 0  | Add | It enables or disables the<br>IP DECT phone to protect<br>personalized settings after<br>auto provisioning.<br>0-Disabled<br>1-Enabled<br>If it is set to 1 (Enabled),<br><mac>-local.cfg file<br/>generates and<br/>personalized non-static<br/>settings configured via<br/>web or handset user<br/>interface will be kept after<br/>auto provisioning.</mac>                     | common<br>.cfg |

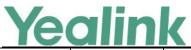

|        |                            |               |       | 1   | www.yealink.com                                       | 1      |
|--------|----------------------------|---------------|-------|-----|-------------------------------------------------------|--------|
|        |                            |               |       |     | Note: The provisioning                                |        |
|        |                            |               |       |     | priority mechanism                                    |        |
|        |                            |               |       |     | (handset/web user                                     |        |
|        |                            |               |       |     | interface > central                                   |        |
|        |                            |               |       |     | provisioning >factory                                 |        |
|        |                            |               |       |     | defaults) takes effect only                           |        |
|        |                            |               |       |     | if the value of this                                  |        |
|        |                            |               |       |     | parameter is set to 1                                 |        |
|        |                            |               |       |     | (Enabled). If the value of                            |        |
|        |                            |               |       |     | the parameter                                         |        |
|        |                            |               |       |     | "overwrite_mode" is set to                            |        |
|        |                            |               |       |     | 1 in the boot file, the                               |        |
|        |                            |               |       |     | value of this parameter<br>will be forced to set to 1 |        |
|        |                            |               |       |     | (Enabled).                                            |        |
|        |                            |               |       |     |                                                       |        |
|        |                            |               |       |     | It configures the                                     |        |
|        |                            |               |       |     | anonymous identity (user                              |        |
|        |                            |               |       |     | name) for 802.1X                                      |        |
|        |                            |               |       |     | authentication.                                       |        |
|        |                            |               |       |     | It is used for constructing                           |        |
|        |                            |               |       |     | a secure tunnel for 802.1X                            |        |
|        | static.networ              | String within |       |     | authentication.                                       |        |
| 802.1X | k.802_1x.ano               | 512           | Blank | Add | Example:                                              | common |
|        | nymous_ide                 | characters    |       |     | static.network.802_1x.ano                             | .cfg   |
|        | ntity =                    |               |       |     | nymous_identity =                                     |        |
|        |                            |               |       |     | user@yealink.com                                      |        |
|        |                            |               |       |     | Note: It works only if the                            |        |
|        |                            |               |       |     | value of the parameter                                |        |
|        |                            |               |       |     | "static.network.802_1x.mo                             |        |
|        |                            |               |       |     | de" is set to 2, 3, 4, 5, 6 or                        |        |
|        |                            |               |       |     | 7.                                                    |        |
|        |                            |               |       |     | It configures the EAP                                 |        |
|        |                            |               |       |     | In-Band provisioning                                  |        |
|        |                            |               |       |     | method for EAP-FAST.                                  |        |
|        |                            |               |       |     | 0-Unauthenticated                                     |        |
|        | static.networ              |               |       |     | Provisioning                                          |        |
| 802.1X | k.802_1x.eap               | 0 or 1        | 0     | Add | 1-Authenticated                                       | common |
|        | _fast_provisi<br>on_mode = |               |       |     | Provisioning                                          | .cfg   |
|        |                            |               |       |     | If it is set to 0                                     |        |
|        |                            |               |       |     | (Unauthenticated                                      |        |
|        |                            |               |       |     | Provisioning), EAP In-Band                            |        |
|        |                            |               |       |     | provisioning is enabled by                            |        |
|        |                            |               |       |     | provisioning is enabled by                            |        |

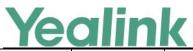

|        |                               |        | - | 1   | www.yeallik.com                                                                                                    | · · · · · · · · · · · · · · · · · · · |
|--------|-------------------------------|--------|---|-----|----------------------------------------------------------------------------------------------------|---------------------------------------|
|        |                               |        |   |     | server unauthenticated<br>PAC (Protected Access<br>Credential) provisioning<br>using anonymous<br>Diffie-Hellman key<br>exchange.<br>If it is set to 1<br>(Authenticated<br>Provisioning), EAP In-Band<br>provisioning is enabled by<br>server authenticated PAC<br>provisioning using<br>certificate based server<br>authentication.<br>Note: It works only if the<br>value of the parameter<br>"static.network.802_1x.mo<br>de" is set to 7 (EAP-FAST).                                                                                                    |                                       |
| Syslog | static.local_l<br>og.enable = | 0 or 1 | 1 | Add | It enables or disables the<br>IP DECT phone to record<br>log locally.<br>0-Disabled<br>1-Enabled<br>If it is set to 0 (Disabled),<br>the IP DECT phone will<br>stop recording log to the<br>log files ( <mac>-boot.log<br/>and <mac>-sys.log)<br/>locally. The log files<br/>recorded before are still<br/>kept on the phone.<br/>If it is set to 1 (Enabled),<br/>the IP DECT phone will<br/>continue to record log to<br/>the log files<br/>(<mac>-boot.log and<br/><mac>-sys.log) locally.<br/>You can export the local<br/>log files to the<br/>provisioning server or a<br/>specific server or the local<br/>system.</mac></mac></mac></mac> | common<br>.cfg                        |

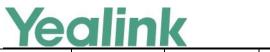

YEALINK NETWORK TECHNOLOGY CO., LTD.

www.yealink.com

| r      |                                          |                             | 1   | 1   |                                                                                                    |                |
|--------|------------------------------------------|-----------------------------|-----|-----|----------------------------------------------------------------------------------------------------|----------------|
|        |                                          |                             |     |     | Note: We recommend you not to disable this feature.                                                                                                    |                |
| Syslog | static.local_l<br>og.level =             | Integer from<br>0 to 6      | 3   | Add | It configures the lowest<br>level of local log<br>information to be<br>rendered to the<br><mac>-sys.log file.<br/>When you choose a log<br/>level, you are including all<br/>events of an equal or<br/>higher severity level and<br/>excluding events of a<br/>lower severity level. The<br/>logging level you choose<br/>determines the lowest<br/>severity of events to log.<br/>0-system is unusable<br/>1-action must be taken<br/>immediately<br/>2-critical condition<br/>3-error conditions<br/>4-warning conditions<br/>5-normal but significant<br/>condition<br/>6-informational</mac> | common<br>.cfg |
| Syslog | static.local_l<br>og.max_file_<br>size = | Integer from<br>256 to 1024 | 256 | Add | It configures the<br>maximum size (in KB) of<br>the log files<br>( <mac>-boot.log and<br/><mac>-sys.log) can be<br/>stored on the IP DECT<br/>phone.<br/>When this size is about to<br/>be exceeded,<br/>(1) If the local log files are<br/>configured to be<br/>uploaded to the server by<br/>the parameter<br/>"static.auto_provision.local<br/>_log.backup.enable", the<br/>IP DECT phone will clear</mac></mac>                                                                                                    | common<br>.cfg |

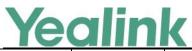

| —      |                            |                        | 1 |     | www.yealink.com                                                                                                    |                |
|--------|----------------------------|------------------------|---|-----|----------------------------------------------------------------------------------------------------|----------------|
|        |                            |                        |   |     | all the local log files on<br>the phone once<br>successfully backing up.<br>(2) If the value of the<br>parameter<br>"static.auto_provision.local<br>_log.backup.enable" is set<br>to 0 (Disabled), the IP<br>DECT phone will erase half<br>of the logs from the oldest<br>log information on the<br>phone.<br>Example:<br>static.local_log.max_file_si<br>ze = 1024                                                                                                    |                |
| Syslog | static.syslog.<br>enable = | 0 or 1                 | 0 | Add | It enables or disables the<br>IP DECT phone to upload<br>log messages to the<br>syslog server in real time.<br>0-Disabled<br>1-Enabled                                                                                                    | common<br>.cfg |
| Syslog | static.syslog.<br>level =  | Integer from<br>0 to 6 | 3 | Add | It configures the lowest<br>level of syslog information<br>that displays in the syslog.<br>When you choose a log<br>level, you are including all<br>events of an equal or<br>higher severity level and<br>excluding events of a<br>lower severity level. The<br>logging level you choose<br>determines the lowest<br>severity of events to log.<br>0-Emergency: system is<br>unusable<br>1-Alert: action must be<br>taken immediately<br>2-Critical: critical<br>conditions<br>3-Critical: error conditions<br>4-Warning: warning | common<br>.cfg |

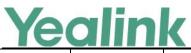

|        |                                                        |                         | 1  | 1   | www.yealink.com                                                                                                    |                |
|--------|--------------------------------------------------------|-------------------------|----|-----|----------------------------------------------------------------------------------------------------|----------------|
|        |                                                        |                         |    |     | conditions<br>5-Warning: normal but<br>significant condition<br>6-Informational:<br>informational messages                                                                                                    |                |
| Syslog | static.syslog.<br>transport_ty<br>pe =                 | 0, 1 or 2               | 0  | Add | It configures the transport<br>protocol that the IP DECT<br>phone uses when<br>exporting log messages to<br>the syslog server.<br>0-UDP<br>1-TCP<br>2-TLS                                                                                                    | common<br>.cfg |
| Syslog | static.syslog.<br>prepend_ma<br>c_address.en<br>able = | 0 or 1                  | 0  | Add | It enables or disables the<br>IP DECT phone to prepend<br>the MAC address to the<br>log messages exported to<br>the syslog server.<br>0-Disabled<br>1-Enabled                                                                                                    | common<br>.cfg |
| Syslog | static.syslog.<br>facility =                           | Integer from<br>0 or 23 | 16 | Add | It configures the facility<br>that generates the log<br>messages.<br>0-kernel messages<br>1-user-level messages<br>2-mail system<br>3-system daemons<br>4-security/authorization<br>messages (note 1)<br>5-messages generated<br>internally by syslogd<br>6-line printer subsystem<br>7-network news<br>subsystem<br>8-UUCP subsystem<br>9-clock daemon (note 2)<br>10-security/authorization<br>messages (note 1)<br>11-FTP daemon | common<br>.cfg |

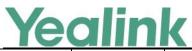

| Syslog I I I I I I I I I I I I I I I I I I I                                                                                                    |        |               |        |   |      | www.yealink.com             | ,      |
|----------------------------------------------------------------------------------------------------|--------|---------------|--------|---|------|-----------------------------|--------|
| Syslogstatic.auto_p<br>rovision.loca<br>u_log.backup<br>.enable =0 or 1014-log alert (note 1)<br>15-clock daemon (note 2)<br>16-local use 0 (locall)<br>17-local use 0 (locall)<br>17-local use 0 (locall)<br>18-local use 2 (local2)<br>19-local use 3 (local3)<br>20-local use 4 (local4)<br>21-local use 5 (local5)<br>22-local use 7 (local7)<br>Note: For more<br>information, refer to RFC<br>3164.Syslogstatic.auto_p<br>rovision.loca<br>Ulog.backup<br>.enable =0 or 1001111111111111111111111111111111111111111111111111111111111111111111111111111111111111111111111111111111111111111111111111111111111111111111111111 <t< td=""><td></td><td></td><td></td><td></td><td></td><td>12-NTP subsystem</td><td></td></t<>                                                                                                    |        |               |        |   |      | 12-NTP subsystem            |        |
| Syslogstatic.auto_p<br>rovision.loca<br>Llog backup<br>enable =0 or 1015-dock daemon (note 2)<br>16-local use 0 (local(0)<br>17-local use 1 (local1)<br>18-local use 2 (local2)<br>19-local use 3 (local3)<br>20-local use 4 (local4)<br>21-local use 5 (local5)<br>23-local use 7 (local7)<br>Note: For more<br>information, refer to RFC<br>3164.Syslogstatic.auto_p<br>rovision.loca<br>Llog backup<br>enable =0 or 1011111111111111111111111111111111111111111111111111111111111111111111111111111111111111111111111111111111111111111111111111111111111111111111111111111111 <td></td> <td></td> <td></td> <td></td> <td></td> <td>13-log audit (note 1)</td> <td></td>                                                                                                    |        |               |        |   |      | 13-log audit (note 1)       |        |
| Syslogstatic.auto_p<br>rovision.loca<br>L]og.backup<br>enable =0 or 10116-local use 0 (local0)<br>17-local use 1 (local1)<br>18-local use 2 (local2)<br>19-local use 3 (local3)<br>20-local use 4 (local4)<br>21-local use 6 (local6)<br>23-local use 7 (local77)<br>Note: For more<br>information, refer to RFC<br>3164.SyslogImage: static.auto_p<br>rovision.loca<br>L]og.backup<br>enable =0 or 1Image: static.auto_p<br>0 or 10Image: static.auto_p<br>note: static.auto_p0SyslogImage: static.auto_p<br>rovision.loca<br>L]og.backup<br>enable =0 or 1Image: static.auto_p<br>note: static.auto_p0Image: static.auto_p<br>note: static.auto_p0Image: static.auto_p0SyslogImage: static.auto_p001Image: static.auto_pImage: static.auto_pImage: static.au                                                                                                    |        |               |        |   |      | 14-log alert (note 1)       |        |
| Syslogstatic.auto.p<br>rovision.loca<br>Llog.backup<br>enable =0 or 100117-local use 1 (local1)<br>18-local use 2 (local2)<br>19-local use 3 (local3)<br>20-local use 4 (local4)<br>21-local use 5 (local6)<br>22-local use 7 (local77)<br>Note: For more<br>information, refer to RFC<br>3164.11111111111111111111111111111111111111111111111111111111111111111111111111111111111111111111111111111111111111111111111111111111111111111111111111111111111111111111111 <th< td=""><td></td><td></td><td></td><td></td><td></td><td>15-clock daemon (note 2)</td><td></td></th<>                                                                                                    |        |               |        |   |      | 15-clock daemon (note 2)    |        |
| Syslogstatic.auto_p<br>rovision.loca<br>Logbackup<br>enable =0 or 100AddIse allow of the local log<br>files reaches maximum<br>configured by the<br>parameter<br>"static.local.jog.max_file_si<br>ze";Ise allow of the local log<br>files reaches maximum<br>configured by the<br>parameter<br>"static.local.jog.max_file_si<br>ze";Ise allow of the local log<br>files reaches maximum<br>configured by the<br>parameter<br>"static.local.jog.max_file_siIse allow of the local log<br>files reaches maximum<br>configured by the<br>parameter<br>"static.local.jog.max_file_siIse allow of the local log<br>files reaches maximum<br>configured by the<br>parameter<br>"static.local.jog.max_file_siIse allow of the local log<br>files reaches maximum<br>configured by the<br>parameter<br>"static.local.jog.max_file_siIse allow of the local log<br>files reaches maximum<br>configured by the<br>parameter<br>"static.local.jog.max_file_siIse allow of the local log<br>files reaches maximum<br>configured by the<br>parameter<br>"static.local.jog.max_file_siIse allow of the local log<br>files reaches maximum<br>configured by the<br>parameter<br>"static.local.jog.max_file_siIse allow of the local log<br>files reaches maximum<br>configured by the<br>parameter<br>"static.local.jog.max_file_siIse allow of the local log<br>files reaches maximum<br>configured by the<br>parameter<br>"static.local.jog.max_file_siIse allow of the local log<br>files reaches maximum<br>configured by the<br>parameter<br>"static.local.jog.max_file_siIse allow of the local log<br>files reaches maximum<br>configured by the<br>parameter<br>"static.local.jog.max_file_siIse allow of the local log<br>files reaches maximum<br>configured by the<br>parameter<br>"static.local.jog.max_file_siIse allow of the local log<br>files reaches maxi                                                                                                    |        |               |        |   |      | 16-local use 0 (local0)     |        |
| Syslogstatic.auto_p<br>rovision.loca<br>Log.backup<br>enable =0 or 10 or 10 or 10 or 1Add19-local use 3 (local3)<br>20-local use 4 (local4)<br>21-local use 5 (local5)<br>22-local use 6 (local6)<br>23-local use 7 (local7)<br>Note: For more<br>information, refer to RFC<br>3164.It enables or disables the<br>IP DECT phone to upload<br>the local log files<br>( <mac>-boolog and<br/><mac>-boolog and<br/>(<mac>-boolog and<br/>(or any<br/>provisioning server or a<br/>specific server to back up<br/>the local log files to the<br/>provisioning server or the specific server to back up<br/>these files when one of<br/>the following happens:<br/>- Auto provisioning is<br/>triggred;<br/>- The size of the local log<br/>files reaches maximum<br/>configured by the<br/>parameter<br/>"static.local.log.max_file_sior any<br/>specific server to back up<br/>these files when one of<br/>the following happens:<br/>- Auto provisioning is<br/>triggred;<br/>- The size of the local log<br/>files reaches maximum<br/>configured by the<br/>parameter<br/>"static.local.log.max_file_siparameter<br/>serve;<br/>tes</mac></mac></mac></mac></mac></mac></mac></mac></mac></mac></mac></mac></mac></mac></mac></mac></mac></mac></mac></mac></mac></mac>                                                                                                    |        |               |        |   |      | 17-local use 1 (local1)     |        |
| Syslogstatic.auto_p<br>rovision.loca<br>L]og.backup<br>enable =0 or 10AddIt enables or disables the<br>provisioning server or a<br>specific server.<br>0-Disabled<br>1-Enabled<br>If it is set to 1 (Enabled),<br>the local log files to the<br>provisioning server or the<br>specific server to back up<br>these files when one of<br>the local log rime server or the<br>specific server to back up<br>these files when one of<br>the local log rime server or the<br>specific server to back up<br>these files when one of<br>the local log rime server or the<br>specific server to back up<br>these files when one of<br>the following happens;<br>arameter<br>"static.local_log.max_file_si<br>ze";common<br>crefite                                                                                                    |        |               |        |   |      | 18-local use 2 (local2)     |        |
| Syslogstatic.auto_p<br>rovision.loca<br>Llog backup<br>enable =0 or 100121-local use 5 (local5)<br>22-local use 7 (local7)<br>Note: For more<br>information, refer to RFC<br>3164.1enables or disables the<br>IP DECT phone to upload<br>the local log files<br>( <mac>-boot.log and<br/><mac>-syslog) to the<br/>provisioning server or a<br/>specific server.<br/>0-Disabled<br/>1-Enabled<br/>If it is set to 1 (Enabled),<br/>the IP phone will upload<br/>the local log files to the<br/>provisioning server or the<br/>specific server to back up<br/>the following happens:<br/>- Auto provisioning is<br/>triggered;<br/>- The size of the local log<br/>files referse maximum<br/>configured by the<br/>parameter<br/>"static.local_log.max_file_si<br/>ze";or 100100000000000000000000000000000000000000000000000000000000000000000000000000000000000000000000000000000000000000000000</mac></mac>                                                                                                    |        |               |        |   |      | 19-local use 3 (local3)     |        |
| Syslogstatic.auto_p<br>rovision.loca<br>L]og.backup<br>.enable =0 or 100Add22-local use 6 (local6)<br>23-local use 7 (local77)<br>Note: For more<br>information, refer to RFC<br>3164.1Syslogstatic.auto_p<br>rovision.loca<br>L]og.backup<br>.enable =0 or 1001defSyslogfrained =0 or 101Addfrained =rovisioning server or a<br>specific server.<br>0-Disabled<br>1-Enabled<br>1F it is set to 1 (Enabled),<br>the IP phone will upload<br>the local log files to the<br>provisioning server or the<br>specific server to back up<br>the following happens:<br>- Auto provisioning is<br>triggered;<br>- The size of the local log<br>files reaches maximum<br>configured by the<br>parameter<br>"static.local_log.max_file_si<br>ze";common                                                                                                    |        |               |        |   |      | 20-local use 4 (local4)     |        |
| SyslogSyslogImage: Static.auto_p<br>rovision.loca<br>[_]og.backup<br>_enable =0 or 100Add23-local use 7 (local7)<br>Note: For more<br>information, refer to RFC<br>3164.It enables or disables the<br>IP DECT phone to upload<br>the local log files<br>( <mac>-soul.og and<br/><mac>-syslog) to the<br/>provisioning server or a<br/>specific server.<br/>O-Disabled<br/>1-Enabled<br/>If it is set to 1 (Enabled),<br/>the IP phone will upload<br/>the local log files to the<br/>provisioning server or the<br/>specific server to back up<br/>these files when one of<br/>the following happens:<br/>- Auto provisioning is<br/>triggered;<br/>- The size of the local log<br/>files reaches maximum<br/>configured by the<br/>parameter<br/>"static.local_log.max_file_si<br/>ze";conditional sector<br/>and the local log.max_file_si</mac></mac>                                                                                                    |        |               |        |   |      | 21-local use 5 (local5)     |        |
| Syslogstatic.auto_p<br>rovision.loca<br>L]og.backup<br>.enable =0 or 10AddNote: For more<br>information, refer to RFC<br>3164.It enables or disables the<br>IP DECT phone to upload<br>the local log files<br>( <mac>-boot.log and<br/><mac>-sys.log) to the<br/>provisioning server or a<br/>specific server.<br/>0-Disabled<br/>1-Enabled<br/>If it is set to 1 (Enabled),<br/>the IP phone will upload<br/>the local log files to the<br/>provisioning server or the<br/>specific server to back up<br/>these files when one of<br/>the following happens:<br/>- Auto provisioning is<br/>triggered;<br/>- The size of the local log<br/>files reaches maximum<br/>configured by the<br/>parameter<br/>"static.local_log.max_file_si<br/>ze";one of<br/>the<br/>specific server to back up<br/>the server to back up<br/>the following happens:<br/>- Auto provisioning is<br/>triggered;<br/>- The size of the local log<br/>file serve to back up<br/>the server to back up<br/>the following happens:<br/>- Auto provisioning is<br/>triggered;<br/>- The size of the local log<br/>file server to back up<br/>the server to back up<br/>the following happens:<br/>- Auto provisioning is<br/>triggered;<br/>- The size of the local log<br/>file server to back up<br/>the server to back up<br/>the server to back up<br/>the following happens:<br/>- Auto provisioning is<br/>triggered;<br/>- The size of the local log<br/>file server to back up<br/>the server to back up<br/>the</mac></mac>                     |        |               |        |   |      | 22-local use 6 (local6)     |        |
| Syslogstatic.auto_p<br>rovision.loca<br>L]og.backup<br>.enable =0 or 10AddIt enables or disables the<br>IP DECT phone to upload<br>the local log files<br>( <mac>-boot.log and<br/><mac>-syslog) to the<br/>provisioning server or a<br/>specific server.<br/>O-Disabled<br/>IF it is set to 1 (Enabled),<br/>the IP phone will upload<br/>the local log files to the<br/>provisioning server or the<br/>specific server to back up<br/>the specific server to back up<br/>the specific server to back up<br/>the following happens:<br/>- Auto provisioning is<br/>triggered;<br/>- Auto provisioning is<br/>triggered;<br/>- Auto provisioning is<br/>trig</mac></mac> |        |               |        |   |      | 23-local use 7 (local7)     |        |
| SyslogSyslogStatic.auto_p<br>rovision.loca<br>L]og.backup<br>enable =0 or 10AddIt enables or disables the<br>IP DECT phone to upload<br>the local log files<br>( <mac>-boot.log and<br/><mac>-sysl.og) to the<br/>provisioning server or a<br/>specific server.<br/>0-Disabled<br/>1-Enabled<br/>If it is set to 1 (Enabled),<br/>the IP phone will upload<br/>the local log files to the<br/>provisioning server or the<br/>specific server to back up<br/>these files when one of<br/>the following happens:<br/>- Auto provisioning is<br/>triggered;<br/>- The size of the local log<br/>files reaches maximum<br/>configured by the<br/>parameter<br/>"static.local_log.max_file_si<br/>ze";common</mac></mac>                                                                                                    |        |               |        |   |      | Note: For more              |        |
| Syslogstatic.auto_p<br>rovision.loca<br>I_log.backup<br>.enable =0 or 10AddIt enables or disables the<br>IP DECT phone to upload<br>the local log files<br>( <mac>-bot.log and<br/><mac>-syslog) to the<br/>provisioning server or a<br/>specific server.<br/>0-Disabled<br/>1-Enabled<br/>If it is set to 1 (Enabled),<br/>the IP phone will upload<br/>the local log files to the<br/>provisioning server or the<br/>specific server to back up<br/>these files when one of<br/>the following happens:<br/>- Auto provisioning is<br/>triggered;<br/>- The size of the local log<br/>files reaches maximum<br/>configured by the<br/>parameter<br/>"static.local_log.max_file_si<br/>ze";common<br/>common</mac></mac>                                                                                                    |        |               |        |   |      |                             |        |
| SyslogImage: static.auto_p<br>rovision.loca<br>Llog.backup<br>.enable =0 or 1Image: static.auto_p<br>0 or 1Image: static.auto_p<br>0 or 1Ima                                                                                                    |        |               |        |   |      | 3164.                       |        |
| Syslogstatic.auto_p<br>rovision.loca<br>1_log.backup<br>.enable =0 or 10Addthe local log files<br>( <mac>-boot.log and<br/><mac>-sys.log) to the<br/>provisioning server or a<br/>specific server.<br/>0-Disabled<br/>1-Enabledcommon<br/>common<br/>the IP phone will upload<br/>the local log files to the<br/>provisioning server or the<br/>specific server to back up<br/>these files when one of<br/>the following happens:<br/>- Auto provisioning is<br/>triggered;<br/>- The size of the local log<br/>files reaches maximum<br/>configured by the<br/>parameter<br/>"static.local_log.max_file_si<br/>ze";</mac></mac>                                                                                                    |        |               |        |   |      |                             |        |
| Syslogstatic.auto_p<br>rovision.loca<br>l_log.backup0 or 10Add( <mac>-boot.log and<br/><mac>-sys.log) to the<br/>provisioning server or a<br/>specific server.<br/>0-Disabled<br/>1-Enabled<br/>If it is set to 1 (Enabled),<br/>the IP phone will upload<br/>the local log files to the<br/>provisioning server or the<br/>specific server to back up<br/>these files when one of<br/>the following happens:<br/>- Auto provisioning is<br/>triggered;<br/>- The size of the local log<br/>files reaches maximum<br/>configured by the<br/>parameter<br/>"static.local_log.max_file_si<br/>ze";common<br/>specific<br/>server to back up<br/>the specific server to back up<br/>the specific server to</mac></mac>       |        |               |        |   |      |                             |        |
| Syslogstatic.auto_p<br>rovision.loca<br>l_log.backup<br>.enable =0 or 10Add<br>(MAC>-syslog) to the<br>provisioning server or a<br>specific server.<br>0-Disabled<br>1-Enabled<br>If it is set to 1 (Enabled),<br>the IP phone will upload<br>the local log files to the<br>provisioning server or the<br>specific server to back up<br>these files when one of<br>the following happens:<br>- Auto provisioning is<br>triggered;<br>- The size of the local log<br>files reaches maximum<br>configured by the<br>parameter<br>"static.local_log.max_file_si<br>ze";common<br>cfg                                                                                                    |        |               |        |   |      | -                           |        |
| Syslogstatic.auto_p<br>rovision.loca<br>l_log.backup<br>.enable =0 or 10Addprovisioning server or a<br>specific server.<br>0-Disabled<br>I fit is set to 1 (Enabled),<br>the IP phone will upload<br>the local log files to the<br>provisioning server or the<br>specific server to back up<br>these files when one of<br>the following happens:<br>- Auto provisioning is<br>triggered;<br>- The size of the local log<br>files reaches maximum<br>configured by the<br>parameter<br>"static.local_log.max_file_si<br>ze";common<br>cfg                                                                                                    |        |               |        |   |      | -                           |        |
| SyslogImage: Static auto p rovision.loca 1_log.backup enable =0 or 1Image: AddImage: Add<                                                                                                    |        |               |        |   |      |                             |        |
| SyslogI-EnabledI-Enabled <th< td=""><td></td><td></td><td></td><td></td><td></td><td>specific server.</td><td></td></th<>                                                                                                    |        |               |        |   |      | specific server.            |        |
| SyslogIf it is set to 1 (Enabled),<br>the IP phone will upload<br>the local log files to the<br>provisioning server or the<br>specific server to back up<br>these files when one of<br>the following happens:<br>- Auto provisioning is<br>triggered;<br>- The size of the local log<br>files reaches maximum<br>configured by the<br>parameter<br>"static.local_log.max_file_si<br>ze";If it is set to 1 (Enabled),<br>the IP phone will upload<br>the local log files to the<br>provisioning server or the<br>specific server to back up<br>these files when one of<br>the following happens:<br>- Auto provisioning is<br>triggered;<br>- The size of the local log<br>files reaches maximum<br>configured by the<br>parameter<br>"static.local_log.max_file_si<br>ze";                                                                                                    |        |               |        |   |      | 0-Disabled                  |        |
| Syslogstatic.auto_p<br>rovision.loca<br>l_log.backup<br>.enable =0 or 10Addthe IP phone will upload<br>the local log files to the<br>provisioning server or the<br>specific server to back up<br>these files when one of<br>the following happens:<br>- Auto provisioning is<br>triggered;<br>- The size of the local log<br>files reaches maximum<br>configured by the<br>parameter<br>"static.local_log.max_file_si<br>ze";common<br>.cfg                                                                                                    |        |               |        |   |      | 1-Enabled                   |        |
| Syslog       rovision.loca       0 or 1       0       Add       the local log files to the provisioning server or the specific server to back up these files when one of the following happens:       .cfg         .enable =       .enable =       .enable       .enable                                                                                                    |        |               |        |   |      |                             |        |
| Syslog       I_log.backup       0 or 1       0       Add       provisioning server or the specific server to back up these files when one of the following happens:       .cfg         - Auto provisioning is       - Auto provisioning is       triggered;       - The size of the local log files reaches maximum configured by the parameter         "static.local_log.max_file_si ze";       "static.local_log.max_file_si       ze";                                                                                                    |        | static.auto_p |        |   |      |                             |        |
| I_log.backup<br>.enable =<br>I_log.backup<br>.enable =<br>I_log.backup<br>.enable =<br>I_log.backup<br>.enable =<br>I_log.backup<br>.enable =<br>I_log.backup<br>.enable =<br>I_log.backup<br>.enable =<br>I_log.backup<br>.enable =<br>I_log.backup<br>these files when one of<br>the following happens:<br>- Auto provisioning is<br>triggered;<br>- The size of the local log<br>files reaches maximum<br>configured by the<br>parameter<br>"static.local_log.max_file_si<br>ze";                                                                                                    | Syslog | rovision.loca | 0 or 1 | 0 | Add  |                             | common |
| these files when one of<br>the following happens:<br>- Auto provisioning is<br>triggered;<br>- The size of the local log<br>files reaches maximum<br>configured by the<br>parameter<br>"static.local_log.max_file_si<br>ze";                                                                                                    | Systog |               |        | 0 | 7100 |                             | .cfg   |
| - Auto provisioning is<br>triggered;<br>- The size of the local log<br>files reaches maximum<br>configured by the<br>parameter<br>"static.local_log.max_file_si<br>ze";                                                                                                    |        | .enable =     |        |   |      |                             |        |
| triggered;<br>- The size of the local log<br>files reaches maximum<br>configured by the<br>parameter<br>"static.local_log.max_file_si<br>ze";                                                                                                    |        |               |        |   |      | the following happens:      |        |
| - The size of the local log<br>files reaches maximum<br>configured by the<br>parameter<br>"static.local_log.max_file_si<br>ze";                                                                                                    |        |               |        |   |      | - Auto provisioning is      |        |
| files reaches maximum<br>configured by the<br>parameter<br>"static.local_log.max_file_si<br>ze";                                                                                                    |        |               |        |   |      | triggered;                  |        |
| configured by the<br>parameter<br>"static.local_log.max_file_si<br>ze";                                                                                                    |        |               |        |   |      | •                           |        |
| parameter<br>"static.local_log.max_file_si<br>ze";                                                                                                    |        |               |        |   |      |                             |        |
| "static.local_log.max_file_si<br>ze";                                                                                                    |        |               |        |   |      |                             |        |
| ze";                                                                                                    |        |               |        |   |      |                             |        |
| - It's time to upload local                                                                                                    |        |               |        |   |      | •                           |        |
|                                                                                                    |        |               |        |   |      | - It's time to upload local |        |

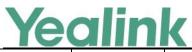

|        |                                                           |                                  |       |     | www.yealink.com                                                                                                    |                |
|--------|-----------------------------------------------------------|----------------------------------|-------|-----|----------------------------------------------------------------------------------------------------|----------------|
|        |                                                           |                                  |       |     | log files according to the<br>upload period configured<br>by the parameter<br>"static.auto_provision.local<br>_log.backup.upload_perio<br>d".<br>Note: The upload path is<br>configured by the<br>parameter<br>"static.auto_provision.local<br>_log.backup.path".                                                                                                    |                |
| Syslog | static.auto_p<br>rovision.loca<br>l_log.backup<br>.path = | URL within<br>1024<br>characters | Blank | Add | It configures the upload<br>path of the local log files<br>( <mac>-boot.log and<br/><mac>-sys.log).<br/>If you leave it blank, the IP<br/>DECT phone will upload<br/>the local log files to the<br/>provisioning server.<br/>If you configure a relative<br/>URL (e.g., /upload), the IP<br/>DECT phone will upload<br/>the local log files by<br/>extracting the root<br/>directory from the access<br/>URL of the provisioning<br/>server.<br/>If you configure an<br/>absolute URL with<br/>protocol (e.g., tftp), the IP<br/>DECT phone will upload<br/>the local log files using<br/>the desired protocol. If no<br/>protocol, the IP DECT<br/>phone will use the same<br/>protocol with auto<br/>provisioning for<br/>uploading files.<br/>Example:<br/>static.auto_provision.local<br/>_log.backup.path =<br/>tftp://10.3.6.133/upload/</mac></mac> | common<br>.cfg |

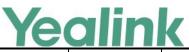

#### www.yealink.com Note: It works only if the value of the parameter "static.auto\_provision.local \_log.backup.enable" is set to 1 (Enabled). It configures the period (in seconds) of the local log files (<MAC>-boot.log and <MAC>-sys.log) uploads to the provisioning server or a static.auto\_p specific server. rovision.loca Example: Integer from common Add Syslog l\_log.backup 30 30 to 86400 .cfg static.auto\_provision.local .upload\_peri \_log.backup.upload\_perio od = d = 60 Note: It works only if the value of the parameter "static.auto\_provision.local \_log.backup.enable" is set to 1 (Enabled). It configures whether the local log files (<MAC>-boot.log and <MAC>-sys.log) on the static.auto p provisioning server or a rovision.loca common Syslog 0 or 1 1 Add specific server are l\_log.backup .cfg overwritten or appended. .append = 0-Overwrite 1-Append (not applicable to TFTP Server) It configures the behavior when local log files (<MAC>-boot.log and static.auto p <MAC>-sys.log) on the rovision.loca provisioning server or a common Syslog 0 or 1 0 Add l\_log.backup specific server reach the .cfg .append.limi maximum size. t mode = 0-Append Delete 1-Append Stop If it is set to 1 (Append

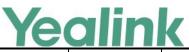

#### www.yealink.com Delete), the IP DECT phone will delete the old log and start over. If it is set to 2 (Append Stop), the IP DECT phone will stop uploading log. It configures the maximum size (in KB) of the local log files (<MAC>-boot.log and static.auto p <MAC>-sys.log) can be Integer from rovision.loca common stored on the provisioning 200 to 1024 Add Syslog l\_log.backup .cfg server or a specific server. .append.ma 65535 x\_file\_size = Example: static.auto\_provision.local \_log.backup.append.max\_f ile\_size = 1025 It configures the waiting time (in seconds) before the phone uploads the local log file static.auto\_p (<MAC>-boot.log) to the rovision.loca provisioning server or a l\_log.backup Integer from common 120 Add Syslog specific server after 1 to 86400 .bootlog.upl .cfg startup. oad wait ti me = Example: static.auto\_provision.local \_log.backup.bootlog.uplo ad\_wait\_time = 121 It triggers the flexible feature to on or off. 0-Off 1-On If it is set to 1 (On), the IP static.auto\_p AutoP-Fl common DECT phone will perform rovision.flexi 0 or 1 0 Add exible .cfg an auto provisioning ble.enable = process at random between a starting time configured by the parameter "static.auto\_provision.flexi

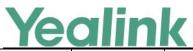

|                    |                                                      |                           | 1 | 1   | www.yealink.com                                                                                                    |                |
|--------------------|------------------------------------------------------|---------------------------|---|-----|----------------------------------------------------------------------------------------------------|----------------|
|                    |                                                      |                           |   |     | ble.begin_time" and an<br>ending time configured by<br>the parameter<br>"static.auto_provision.flexi<br>ble.end_time" on a<br>random day within the<br>period configured<br>by the parameter                                                                                                    |                |
|                    |                                                      |                           |   |     | "static.auto_provision.flexi<br>ble.Interval".<br>Note: The day within the<br>period is decided based<br>upon the phone's MAC<br>address and does not<br>change with a reboot<br>whereas the time within<br>the start and end is<br>calculated again with<br>every reboot.                                                                                                    |                |
| AutoP-Fl<br>exible | static.auto_p<br>rovision.flexi<br>ble.interval<br>= | Integer from<br>1 to 1000 | 1 | Add | It configures the interval<br>(in days) for the IP DECT<br>phone to perform an auto<br>provisioning process.<br>The auto provisioning<br>accurs on a random day<br>within this period based<br>on the phone's MAC<br>address.<br>Example:<br>static.auto_provision.flexib<br>le.interval = 30<br>The IP DECT phone will<br>perform an auto<br>provisioning process on a<br>random day (e.g., 18)<br>based on the phone's<br>MAC address.<br>Note: It works only if the<br>value of the parameter<br>"static.auto_provision.flexi<br>ble.enable" is set to 1<br>(On). | common<br>.cfg |

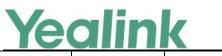

YEALINK NETWORK TECHNOLOGY CO., LTD. www.yealink.com

| AutoP-Fl<br>exible | static.auto_p<br>rovision.flexi<br>ble.begin_ti<br>me = | Time from<br>00:00 to<br>23:59 | 02:00 | Add | It configures the starting<br>time of the day for the IP<br>DECT phone to perform<br>an auto provisioning<br>process at random.<br>Note: It works only if the<br>value of the parameter<br>"static.auto_provision.flexi<br>ble.enable" is set to 1<br>(On).                                                                                                    | common<br>.cfg |
|--------------------|---------------------------------------------------------|--------------------------------|-------|-----|----------------------------------------------------------------------------------------------------|----------------|
| AutoP-Fl<br>exible | static.auto_p<br>rovision.flexi<br>ble.end_tim<br>e =   | Time from<br>00:00 to<br>23:59 | Blank | Add | It configures the ending<br>time of the day for the IP<br>DECT phone to perform<br>an auto provisioning<br>process at random.<br>If it is left blank or set to a<br>specific value equal to<br>starting time configured<br>by the parameter<br>"static.auto_provision.wee<br>kly.begin_time", the IP<br>DECT phone will perform<br>an auto provisioning<br>process at the starting<br>time.<br>If it is set to a specific<br>value greater than starting<br>time configured by the<br>parameter<br>"static.auto_provision.wee<br>kly.begin_time", the IP<br>DECT phone will perform<br>an auto provisioning<br>process at random<br>between the starting time<br>and ending time.<br>It it is set to a specific<br>value less than starting<br>time configured by the<br>parameter<br>"static.auto_provision.wee<br>kly.begin_time", the IP<br>DECT phone will perform | common<br>.cfg |

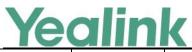

|                           |                                                                                |                          |       |     | www.yealink.com                                                                                                    | ,              |
|---------------------------|--------------------------------------------------------------------------------|--------------------------|-------|-----|----------------------------------------------------------------------------------------------------|----------------|
|                           |                                                                                |                          |       |     | an auto provisioning<br>process at random<br>between the starting time<br>on that day and ending<br>time in the next day.<br>Note: It works only if the<br>value of the parameter<br>"static.auto_provision.flexi<br>ble.enable" is set to 1<br>(On).                              |                |
| AutoP_D<br>HCP            | static.networ<br>k.dhcp.optio<br>n60type =                                     | 0 or 1                   | 0     | Add | It configures the DHCP<br>option 60 type.<br>0-ASCII<br>1-Binary<br>If it is set to 0 (ASCII), the<br>vendor-identifying<br>information is in ASCII<br>format.<br>If it is set to 1 (Binary), the<br>vendor-identifying<br>information is in the<br>format defined in RFC<br>3925. | common<br>.cfg |
| Autop<br>Provisioni<br>ng | static.auto_p<br>rovision.atte<br>mpt_before_<br>failed =                      | Integer from<br>1 to 10  | 3     | Add | It configures the<br>maximum number of<br>attempts to transfer a file<br>before the transfer fails.<br>Example:<br>static.auto_provision.atte<br>mpt_before_failed = 5                                                                                                    | common<br>.cfg |
| Autop<br>Provisioni<br>ng | static.auto_p<br>rovision.retr<br>y_delay_afte<br>r_file_transfe<br>r_failed = | Integer from<br>1 to 300 | 5     | Add | It configures the time (in<br>seconds) to wait after a<br>file transfer fails before<br>retrying the transfer via<br>auto provisioning.<br>Example:<br>static.auto_provision.retry<br>_delay_after_file_transfer_f<br>ailed = 5                                                    | common<br>.cfg |
| Autop_Pr<br>otect         | static.auto_p<br>rovision.cust                                                 | URL                      | Blank | Add | It configures the URL for uploading/downloading                                                                                                    | common<br>.cfg |

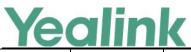

|                           |                                                           |                                |      |     | www.yealink.com                                                                                                    |                |
|---------------------------|-----------------------------------------------------------|--------------------------------|------|-----|----------------------------------------------------------------------------------------------------|----------------|
|                           | om.sync.pat<br>h =                                        |                                |      |     | the <mac>-local.cfg file.<br/>If it is left blank, the IP<br/>DECT phone will try to<br/>upload/download the<br/><mac>-local.cfg file<br/>to/from the root directory<br/>of provisioning server.<br/>Note: It works only if the<br/>value of the parameter<br/>"static.auto_provision.cust<br/>om.sync" is set to 1</mac></mac>                                            |                |
| Autop<br>Provisioni<br>ng | static.auto_p<br>rovision.serv<br>er.type =               | FTP, TFTP,<br>HTTP or<br>HTTPS | TFTP | Add | (Enabled).<br>It configures the protocol<br>the IP DECT phone uses to<br>connect to the<br>provisioning server.<br>Note: It works only if the<br>protocol type is not<br>defined in the access URL<br>of the provisioning server<br>configured by the<br>parameter<br>"static.auto_provision.serv<br>er.url".                                                              | common<br>.cfg |
| Autop<br>Provisioni<br>ng | static.auto_p<br>rovision.user<br>_agent_mac.<br>enable = | 0 or 1                         | 1    | Add | It enables or disables the<br>IP DECT phone's MAC<br>address to be included in<br>the User-Agent header of<br>HTTP/HTTPS transfers via<br>auto provisioning.<br>0-Disabled<br>1-Enabled<br>If it is set to 0 (Disabled),<br>the phone's MAC address<br>is not included in the<br>User-Agent header of<br>HTTP/HTTPS transfers and<br>communications to the<br>web browser. | common<br>.cfg |
| Autop_A<br>es Key         | auto_provisi<br>on.update_fi<br>le_mode =                 | 0 or 1                         | 0    | Add | It enables or disables the<br>IP phone only to<br>download the encrypted                                                                                                    | common<br>.cfg |

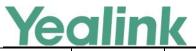

|         |                           |                                 | 1     | 1   | www.yeannk.com                                                                                                    | r              |
|---------|---------------------------|---------------------------------|-------|-----|----------------------------------------------------------------------------------------------------|----------------|
|         |                           |                                 |       |     | files.<br>0-Disabled<br>1-Enabled<br>If it is set to 0 (Disabled),<br>the IP DECT phone will<br>download the<br>configuration files (e.g.,<br>sip.cfg, account.cfg,<br><mac>-local.cfg) file<br/>from the server during<br/>auto provisioning no<br/>matter whether the files<br/>are encrypted or not. And<br/>then resolve these files<br/>and update settings onto<br/>the IP DECT phone<br/>system.<br/>If it is set to 1 (Enabled),<br/>the IP phone will only<br/>download the encrypted<br/>configuration files (e.g.,<br/>sip.cfg, account.cfg,<br/><mac>-local.cfg) or<br/><mac>-contact.xml file<br/>from the server during<br/>auto provisioning, and</mac></mac></mac> |                |
|         |                           |                                 |       |     | then resolve these files<br>and update settings onto<br>the IP phone system                                                                                                    |                |
| NAT&ICE | sip.nat_turn.<br>enable = | O or 1                          | 0     | Add | It enables or disables the<br>TURN (Traversal Using<br>Relays around NAT)<br>feature on the IP DECT<br>phone.<br>0-Disabled<br>1-Enabled                                                                                                    | common<br>.cfg |
| NAT&ICE | sip.nat_turn.<br>server = | IP address or<br>domain<br>name | Blank | Add | It configures the IP<br>address or the domain<br>name of the TURN<br>(Traversal Using Relays<br>around NAT) server.<br>Example:                                                                                                    | common<br>.cfg |

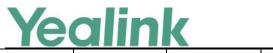

### YEALINK NETWORK TECHNOLOGY CO., LTD.

#### www.yealink.com

|                  |                                                             |                            | 1     |     | www.ycdiirik.com                                                                                                    |                |
|------------------|-------------------------------------------------------------|----------------------------|-------|-----|----------------------------------------------------------------------------------------------------|----------------|
|                  |                                                             |                            |       |     | sip.nat_turn.server =<br>218.107.220.202<br>Note: It works only if the<br>value of the parameter<br>"sip.nat_turn.enable" is set<br>to 1 (Enabled).                                                                                                    |                |
| NAT&ICE          | sip.nat_turn.<br>username =                                 | String                     | Blank | Add | It configures the user<br>name to authenticate to<br>TURN (Traversal Using<br>Relays around NAT)<br>server.<br>Example:<br>sip.nat_turn.username =<br>admin<br>Note: It works only if the<br>value of the parameter<br>"sip.nat_turn.enable" is set<br>to 1 (Enabled).                                                                      | common<br>.cfg |
| NAT&ICE          | sip.nat_turn.<br>port =                                     | Integer from<br>1 to 65535 | 3478  | Add | It configures the port of<br>the TURN (Traversal Using<br>Relays around NAT)<br>server.<br>Example:<br>sip.nat_turn.port = 3478<br>Note: It works only if the<br>value of the parameter<br>"sip.nat_turn.enable" is set<br>to 1 (Enabled).                                                                                                  | common<br>.cfg |
| AutoP_W<br>eekly | static.auto_p<br>rovision.wee<br>kly_upgrade<br>_interval = | Integer from<br>0 to 12    | 1     | Add | It configures the period<br>for the IP DECT phone to<br>perform an auto<br>provisioning.<br>If it is set to 0, the IP DECT<br>phone will perform an<br>auto provisioning process<br>during the specified time<br>period (configured by the<br>parameters<br>"static.auto_provision.wee<br>kly.begin_time" and<br>"static.auto_provision.wee | common<br>.cfg |

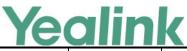

|            |                          |                | 1 | 1      | ,<br>,                                             |               |
|------------|--------------------------|----------------|---|--------|----------------------------------------------------|---------------|
|            |                          |                |   |        | kly.end_time") of the<br>day(s) (configured by the |               |
|            |                          |                |   |        | parameter                                          |               |
|            |                          |                |   |        | static.auto_provision.week                         |               |
|            |                          |                |   |        | ly.dayofweek) every week.                          |               |
|            |                          |                |   |        | If it is set to to other                           |               |
|            |                          |                |   |        | values (e.g., 2), the IP                           |               |
|            |                          |                |   |        | DECT phone will perform                            |               |
|            |                          |                |   |        | an auto provisioning                               |               |
|            |                          |                |   |        | process during the                                 |               |
|            |                          |                |   |        | specified time period                              |               |
|            |                          |                |   |        | (configured by the                                 |               |
|            |                          |                |   |        | parameters                                         |               |
|            |                          |                |   |        | "static.auto_provision.wee                         |               |
|            |                          |                |   |        | kly.begin_time" and                                |               |
|            |                          |                |   |        | "static.auto_provision.wee                         |               |
|            |                          |                |   |        | kly.end_time") at a                                |               |
|            |                          |                |   |        | random day of the                                  |               |
|            |                          |                |   |        | specified day(s)<br>(configured by the             |               |
|            |                          |                |   |        | parameter                                          |               |
|            |                          |                |   |        | static.auto_provision.week                         |               |
|            |                          |                |   |        | ly.dayofweek) every 2                              |               |
|            |                          |                |   |        | weeks.                                             |               |
|            |                          |                |   |        | Note: It works only if the                         |               |
|            |                          |                |   |        | value of the parameter                             |               |
|            |                          |                |   |        | "static.auto_provision.wee                         |               |
|            |                          |                |   |        | kly.enable" is set to 1 (On).                      |               |
|            |                          |                |   |        | Week here means from                               |               |
|            |                          |                |   |        | Sunday to Saturday, for                            |               |
|            |                          |                |   |        | example, today is                                  |               |
|            |                          |                |   |        | Thursday (Dec. 22), the                            |               |
|            |                          |                |   |        | first week starts from                             |               |
|            |                          |                |   |        | Sunday (Dec. 25) to this<br>Saturday (Dec. 31).    |               |
|            |                          |                |   |        |                                                    |               |
|            |                          |                |   |        | It configures the delay                            |               |
|            | - 1 - 1 <sup>+</sup> - + |                |   |        | time (in minutes) to                               |               |
| Auto D. M. | static.auto_p            | Internet for a |   |        | perform an auto                                    |               |
| AutoP_W    | rovision.inac            | Integer from   | 0 | Change | provisioning process                               | common<br>cfa |
| eekly      | tivity_time_e<br>xpire = | 0 to 120       |   |        | when the IP DECT phone                             | .cfg          |
|            | xhiie =                  |                |   |        | is inactive at regular week.                       |               |
|            |                          |                |   |        | If it is set to 0, the IP                          |               |
|            |                          |                |   |        | phone will perform an                              |               |

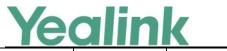

| auto provisioning proces<br>at random during the tir<br>period (configured by the<br>parametera |          |
|-------------------------------------------------------------------------------------------------|----------|
| period (configured by th                                                                        | no       |
|                                                                                                 |          |
| narametera                                                                                      | e        |
|                                                                                                 |          |
| "static.auto_provision.we                                                                       | e        |
| kly.begin_time" and                                                                             |          |
| "static.auto_provision.we                                                                       | e        |
| kly.end_time").                                                                                 |          |
| If it is set to other values                                                                    | ;        |
| (e.g., 60), the IP phone w                                                                      |          |
| perform an auto                                                                                 |          |
| provisioning process on                                                                         | lv       |
| when the IP phone has                                                                           |          |
| been inactivated for 60                                                                         |          |
| minutes (1 hour) during                                                                         |          |
| the time period                                                                                 |          |
| (configured by the                                                                              |          |
| parameters                                                                                      |          |
| "static.auto_provision.we                                                                       |          |
| kly.begin_time" and                                                                             |          |
| "static.auto_provision.we                                                                       |          |
| kly.end_time").                                                                                 |          |
|                                                                                                 |          |
| Note: The auto                                                                                  |          |
| provisioning may be                                                                             |          |
| performed during norma                                                                          |          |
| working hours when the                                                                          |          |
| IP phone has been                                                                               |          |
| inactivated for the                                                                             |          |
| designated time betwee                                                                          | n        |
| the starting time and                                                                           |          |
| ending time. It works on                                                                        | ly       |
| if the value of the                                                                             |          |
| parameter                                                                                       |          |
| "static.auto_provision.we                                                                       |          |
| kly.enable" is set to 1 (O                                                                      | n).      |
| Week here means from                                                                            |          |
| Sunday to Saturday, for                                                                         |          |
| example, today is                                                                               |          |
| Thursday (Dec. 22), the                                                                         |          |
| first week starts from                                                                          |          |
| Sunday (Dec. 25) to this                                                                        |          |
| Saturday (Dec. 31).                                                                             |          |
|                                                                                                 | e common |

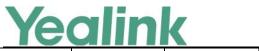

| es Key rovision.encr<br>yption.confi<br>g = 0 0-Disabled<br>1-Enabled<br>If it is set to 0 (Disabled),<br>the MAC-local CFG file will<br>be uploaded unencrypted | .cfg   |
|----------------------------------------------------------------------------------------------------|--------|
| g = using the plaintext AES<br>key.<br>0-Disabled<br>1-Enabled<br>If it is set to 0 (Disabled),<br>the MAC-local CFG file will                                   |        |
| key.<br>0-Disabled<br>1-Enabled<br>If it is set to 0 (Disabled),<br>the MAC-local CFG file will                                                                  |        |
| 0-Disabled<br>1-Enabled<br>If it is set to 0 (Disabled),<br>the MAC-local CFG file will                                                                          |        |
| 1-Enabled         If it is set to 0 (Disabled),         the MAC-local CFG file will                                                                              |        |
| If it is set to 0 (Disabled),<br>the MAC-local CFG file will                                                                                                    |        |
| the MAC-local CFG file will                                                                                                    |        |
|                                                                                                    |        |
|                                                                                                    |        |
| and replace the one                                                                                                    |        |
| (encrypted or                                                                                                    |        |
| unencrypted) stored on                                                                                                    |        |
| the server if you have                                                                                                    |        |
| configured to back up the                                                                                                    |        |
| MAC-local CFG file to the                                                                                                    |        |
| server by the parameter                                                                                                    |        |
| "static.auto_provision.cust                                                                                                    |        |
| om.sync".                                                                                                    |        |
| If it is set to 1 (Enabled),                                                                                                    |        |
| the MAC-local CFG file will                                                                                                    |        |
| be uploaded encrypted                                                                                                    |        |
| and will replace the one                                                                                                    |        |
| (encrypted or                                                                                                    |        |
| unencrypted) stored on<br>the server if you have                                                                                                    |        |
| configured to back up the                                                                                                    |        |
| MAC-local CFG file to the                                                                                                    |        |
| server by the parameter                                                                                                    |        |
| "static.auto_provision.cust                                                                                                    |        |
| om.sync". The plaintext                                                                                                    |        |
| AES key is configured by                                                                                                    |        |
| the parameter                                                                                                    |        |
| "static.auto_provision.aes_                                                                                                    |        |
| key_16.mac".                                                                                                    |        |
| It enables or disables the                                                                                                    |        |
| IP DECT phone to resolve                                                                                                    |        |
| Autop     static.auto_p     the access URL of the                                                                                                    |        |
| Provisioni l rovision.dns 0 or 1 1 Add                                                                                                    | common |
| _resolv_nosy download libraries                                                                                                    | .cfg   |
| s =                                                                                                    |        |
| 0-Disabled                                                                                                    |        |
| 1-Enabled                                                                                                    |        |

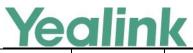

YEALINK NETWORK TECHNOLOGY CO., LTD.

### www.yealink.com

|                           |                                                        |                         |   |     | www.yeannk.com                                                                                                    | ,              |
|---------------------------|--------------------------------------------------------|-------------------------|---|-----|----------------------------------------------------------------------------------------------------|----------------|
|                           |                                                        |                         |   |     | If it is set to 0 (Disabled),<br>the IP DECT phone<br>resolves the access URL of<br>the provisioning server<br>using system mechanism.                                                                                                    |                |
| Autop<br>Provisioni<br>ng | static.auto_p<br>rovision.dns<br>_resolv_nretr<br>y =  | Integer from<br>1 to 10 | 2 | Add | It configures the retry<br>times when the IP DECT<br>phone fails to resolve the<br>access URL of the<br>provisioning server.<br>Note: For each different<br>DNS server, it works only<br>if the value of the<br>parameter<br>"static.auto_provision.dns_<br>resolv_nosys" is set to 1<br>(Enabled).                                         | common<br>.cfg |
| Autop<br>Provisioni<br>ng | static.auto_p<br>rovision.dns<br>_resolv_time<br>out = | Integer from<br>1 to 60 | 5 | Add | It configures the timeout<br>(in seconds) for the phone<br>to retry to resolve the<br>access URL of the<br>provisioning server.<br>Note: For each different<br>DNS server, it works only<br>if the value of the<br>parameter<br>"static.auto_provision.dns_<br>resolv_nosys" is set to 1<br>(Enabled).                                      | common<br>.cfg |
| Multicast                 | multicast.rec<br>eive_priority.<br>enable =            | 0 or 1                  | 1 | Add | It enables or disables the<br>IP DECT phone to handle<br>the incoming multicast<br>paging calls when there is<br>an active multicast paging<br>call on the IP DECT phone.<br>0-Disabled<br>1-Enabled<br>If it is set to 0 (Disabled),<br>the IP DECT phone will<br>ignore the incoming<br>multicast paging calls<br>when there is an active | common<br>.cfg |

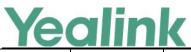

|           |                |              |            |                          | www.yealink.com                                      |        |
|-----------|----------------|--------------|------------|--------------------------|------------------------------------------------------|--------|
|           |                |              |            |                          | multicast paging call on the IP DECT phone.          |        |
|           |                |              |            |                          | If it is set to 1 (Enabled),                         |        |
|           |                |              |            |                          | the IP DECT phone will                               |        |
|           |                |              |            |                          | receive the incoming                                 |        |
|           |                |              |            |                          | multicast paging call with                           |        |
|           |                |              |            |                          | a higher priority and ignore that with a lower       |        |
|           |                |              |            |                          | priority.                                            |        |
|           |                |              |            |                          | It configures the priority                           |        |
|           |                |              |            |                          | of the voice call (a normal phone call rather than a |        |
|           |                |              |            |                          | multicast paging call) in                            |        |
|           |                |              |            |                          | progress.                                            |        |
|           |                |              |            | 1 is the highest priorit | 1 is the highest priority, 31                        |        |
|           |                |              |            |                          | is the lowest priority.                              |        |
|           |                |              |            |                          | 0-Disabled                                           |        |
|           |                |              |            |                          | 1-1                                                  |        |
|           |                |              |            |                          | 2-2                                                  |        |
|           |                |              |            |                          | 3-3                                                  |        |
|           |                |              |            |                          | 4-4                                                  |        |
|           |                |              |            |                          | 5-5<br>6-6                                           |        |
|           | multicast.rec  |              | 31         |                          | 7-7                                                  |        |
| Multicast | eive_priority. | Integer from |            | Add                      | 8-8                                                  | common |
|           | priority =     | 0 to 31      | -          |                          | 9-9                                                  | .cfg   |
|           |                |              |            |                          | 10-10                                                |        |
|           |                |              |            |                          | 11-11                                                |        |
|           |                |              |            |                          | 12-12                                                |        |
|           |                |              |            |                          | 13-13                                                |        |
|           |                |              |            |                          | 14-14                                                |        |
|           |                |              |            |                          | 15-15                                                |        |
|           |                |              |            |                          | 16-16                                                |        |
|           |                |              |            |                          | 17-17                                                |        |
|           |                |              |            |                          | 18-18                                                |        |
|           |                |              |            |                          | 19-19                                                |        |
|           |                |              |            |                          | 20-20                                                |        |
|           |                |              |            |                          | 21-21                                                |        |
|           |                |              | <i>A</i> 1 |                          | 22-22                                                |        |

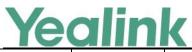

|           |                                              |                         | 1 | 1   | www.yealink.com                                                                                                    |                |
|-----------|----------------------------------------------|-------------------------|---|-----|----------------------------------------------------------------------------------------------------|----------------|
|           |                                              |                         |   |     | 23-23                                                                                                    |                |
|           |                                              |                         |   |     | 24-24                                                                                                    |                |
|           |                                              |                         |   |     | 25-25                                                                                                    |                |
|           |                                              |                         |   |     | 26-26                                                                                                    |                |
|           |                                              |                         |   |     | 27-27                                                                                                    |                |
|           |                                              |                         |   |     | 28-28                                                                                                    |                |
|           |                                              |                         |   |     | 29-29                                                                                                    |                |
|           |                                              |                         |   |     | 30-30                                                                                                    |                |
|           |                                              |                         |   |     | 31-31                                                                                                    |                |
|           |                                              |                         |   |     | If it is set to 0 (Disabled),<br>all incoming multicast<br>paging calls will be<br>automatically ignored<br>when a voice call is in<br>progress.<br>If it is not set to<br>0(Disabled), the IP DECT<br>phone will receive the<br>incoming multicast<br>paging call with a higher<br>or same priority than this<br>value and ignore that with<br>a lower priority than this                                                         |                |
|           |                                              |                         |   |     | value when a voice call is in progress.                                                                                                    |                |
| Multicast | multicast.list<br>en_address.<br>X.channel = | Integer from<br>0 to 30 | 0 | Add | It configures the channel<br>that the IP DECT phone<br>listens to.<br>If it is set to 0, the IP DECT<br>phone can receive an RTP<br>stream of the<br>pre-configured multicast<br>address from the IP DECT<br>phones running firmware<br>version 80 or prior, from<br>the IP DECT phones listen<br>to the channel 0, or from<br>the available third-party<br>devices (e.g., Cisco IP<br>phones).<br>If it is set to 1 to 25, the IP | common<br>.cfg |

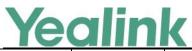

|           |                                                    |                                   |       |     | www.yealink.com                                                                                                    | ,              |
|-----------|----------------------------------------------------|-----------------------------------|-------|-----|----------------------------------------------------------------------------------------------------|----------------|
|           |                                                    |                                   |       |     | phone can receive an RTP<br>stream of the<br>pre-configured multicast<br>address on the channel 1<br>to 25 respectively from<br>Yealink or Polycom IP<br>DECT phones.<br>It is set to 26 to 30, the IP<br>phone can receive the RTP<br>stream of the<br>pre-configured multicast<br>address on the channel 26<br>to 30 respectively from<br>Yealink IP DECT phones.<br>Example:<br>multicast.listen_address.1.<br>channel = 2 |                |
| Multicast | multicast.list<br>en_address.<br>X.label =         | String within<br>99<br>characters | Blank | Add | It configures the label to<br>be displayed on the LCD<br>screen when receiving the<br>multicast paging calls.<br>Example:<br>multicast.listen_address.1.l<br>abel = Paging1                                                                                                    | common<br>.cfg |
| Multicast | multicast.list<br>en_address.<br>X.ip_address<br>= | IP address:<br>port               | Blank | Add | It configures the multicast<br>address and port number<br>that the IP phone listens<br>to.<br>Example:<br>multicast.listen_address.1.i<br>p_address =<br>224.5.6.20:10008<br>Note: The valid multicast<br>IP addresses range from<br>224.0.0.0 to<br>239.255.255.255.                                                                                                    | common<br>.cfg |
| Multicast | multicast.pa<br>ging_addres<br>s.X.channel<br>=    | Integer from<br>0 to 30           | 0     | Add | It configures the channel<br>of the multicast paging<br>group in the paging list.<br>If it is set to 0, all the<br>Yealink IP DECT phones                                                                                                    | common<br>.cfg |

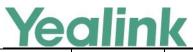

|           |                                                     |        |       |     | www.yealink.com                                                                                                    |                |
|-----------|-----------------------------------------------------|--------|-------|-----|----------------------------------------------------------------------------------------------------|----------------|
|           |                                                     |        |       |     | running firmware version<br>80 or prior or Yealink IP<br>DECT phones listens to<br>channel 0 or third-party<br>available devices (e.g.,<br>Cisco IP phones) in the<br>paging group can receive<br>the RTP stream.<br>If it is set to 1 to 25, the<br>Polycom or Yealink IP<br>DECT phones<br>preconfigured to listen to<br>the channel can receive<br>the RTP stream.<br>It is set to 26 to 30, the<br>Yealink IP DECT phones<br>preconfigured to listen to<br>the channel can receive<br>the RTP stream.<br>It is net to 26 to 30, the<br>Yealink IP DECT phones<br>preconfigured to listen to<br>the channel can receive<br>the RTP stream.<br>Example:<br>multicast.paging_address.<br>1.channel = 3<br>multicast.paging_address.<br>2.channel = 5 |                |
| Multicast | multicast.pa<br>ging_addres<br>s.X.ip_addre<br>ss = | String | Blank | Add | It configures the IP<br>address and port number<br>of the multicast paging<br>group in the paging list. It<br>will be displayed on the<br>LCD screen when placing<br>the multicast paging call.<br>Example:<br>multicast.paging_address.<br>1.ip_address =<br>224.5.6.20:10008<br>multicast.paging_address.<br>2.ip_address =<br>224.1.6.25:1001<br>Note: The valid multicast<br>IP addresses range from<br>224.0.0.0 to<br>239.255.255.255.                                                                                                    | common<br>.cfg |

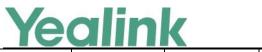

| Multicast                 | multicast.list<br>en_address.<br>X.label =          | String                          | Blank | Add | It configures the IP<br>address and port number<br>of the multicast paging<br>group in the paging list. It<br>will be displayed on the<br>LCD screen when placing<br>the multicast paging call.<br>Example:<br>multicast.paging_address.<br>1.ip_address =<br>224.5.6.20:10008<br>multicast.paging_address.<br>2.ip_address =<br>224.1.6.25:1001<br>Note: The valid multicast<br>IP addresses range from<br>224.0.0.0 to<br>239.255.255.255.                                                                              | common<br>.cfg |
|---------------------------|-----------------------------------------------------|---------------------------------|-------|-----|----------------------------------------------------------------------------------------------------|----------------|
| Multicast                 | multicast.co<br>dec =                               | PCMU,<br>PCMA,<br>G729,<br>G722 | G722  | Add | It configures the codec for<br>multicast paging.<br>Example:<br>multicast.codec = G722                                                                                                    | common<br>.cfg |
| Emergen<br>cy<br>Dialplan | dialplan.eme<br>rgency.asser<br>ted_id_sourc<br>e = | ELIN or<br>CUSTOM               | ELIN  | Add | It configures the<br>precedence of source of<br>emergency outbound<br>identities when placing an<br>emergency call.<br>If it is set to ELIN, the<br>outbound identity used in<br>the P-Asserted-Identity<br>(PAI) header of the SIP<br>INVITE request is taken<br>from the network using an<br>LLDP-MED Emergency<br>Location Identifier<br>Number (ELIN). The<br>custom outbound identity<br>configured by<br>"dialplan.emergency.custo<br>m_asserted_id" will be<br>used if the phone fails to<br>get the LLDP-MED ELIN | common<br>.cfg |

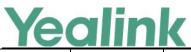

| · · · · · · · · · · · · · · · · · · · |                                                     |                                         | l.    | 1   | www.yealink.com                                                                                                    | ,ı             |
|---------------------------------------|-----------------------------------------------------|-----------------------------------------|-------|-----|----------------------------------------------------------------------------------------------------|----------------|
|                                       |                                                     |                                         |       |     | value.<br>If it is set to CUSTOM, the<br>custom outbound identity<br>configured by<br>"dialplan.emergency.custo<br>m_asserted_id" will be<br>used; if the value of the<br>parameter<br>"dialplan.emergency.custo<br>m_asserted_id" is left<br>blank, the LLDP-MED ELIN<br>value will be used.<br>Note: If the obtained ELIN<br>value is blank and no<br>custom outbound<br>identity, the PAI header<br>will not be included in the<br>SIP INVITE request.                                                                                                    |                |
| Emergen<br>cy<br>Dialplan             | dialplan.eme<br>rgency.custo<br>m_asserted_i<br>d = | 10-25 digits,<br>SIP URI, or<br>TEL URI | Blank | Add | It configures the custom<br>outbound identity when<br>placing an emergency call.<br>If using a TEL URI, for<br>example,<br>tel:+16045558000. The full<br>URI is included in the<br>P-Asserted-Identity (PAI)<br>header (e.g.,<br><tel:+16045558000>).<br/>If using a SIP URI, for<br/>example,<br/>sip:1234567890123@abc.<br/>com. The full URI is<br/>included in the<br/>P-Asserted-Identity (PAI)<br/>header and the address<br/>will be replaced by the<br/>emergency server (e.g.,<br/><sip:1234567890123@em<br>ergency.com&gt;).<br/>If using a 10-25 digit<br/>number, for example,<br/>1234567890. The SIP URI<br/>constructed from the</sip:1234567890123@em<br></tel:+16045558000> | common<br>.cfg |

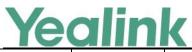

| · · · ·                   |                                                                                       |                                 |                                                   |     | www.yealink.com                                                                                                    |                |
|---------------------------|---------------------------------------------------------------------------------------|---------------------------------|---------------------------------------------------|-----|----------------------------------------------------------------------------------------------------|----------------|
|                           |                                                                                       |                                 |                                                   |     | number and SIP server<br>(e.g., abc.com) is included<br>in the P-Asserted-Identity<br>(PAI) header (e.g.,<br><sip:1234567890@abc.co<br>m&gt;).</sip:1234567890@abc.co<br>                                                                                                    |                |
| Emergen<br>cy<br>Dialplan | dialplan.eme<br>rgency.serve<br>r.X.address<br>=<br>(X ranges<br>from 1 to 3)         | IP address or<br>domain<br>name | Blank                                             | Add | It configures the IP<br>address or domain name<br>of the emergency server X<br>to be used for routing<br>calls.<br>Note: If the account is<br>registered successfully or<br>failed (the account<br>information has been<br>configured), the<br>emergency calls will be<br>dialed using the following<br>priority: SIP<br>server>emergency server;<br>if the account is not<br>registered, the emergency<br>server will be used. | common<br>.cfg |
| Emergen<br>cy<br>Dialplan | dialplan.eme<br>rgency.serve<br>r.X.port =<br>(X ranges<br>from 1 to 3)               | Integer from<br>1 to 65535      | 5060                                              | Add | It configures the port of<br>emergency server X to be<br>used for routing calls.                                                                                                    | common<br>.cfg |
| Emergen<br>cy<br>Dialplan | dialplan.eme<br>rgency.serve<br>r.X.transport<br>_type =<br>(X ranges<br>from 1 to 3) | 0, 1, 2 or 3                    | 0                                                 | Add | It configures the transport<br>method the IP DECT<br>phone uses to<br>communicate with the<br>emergency server X.<br>0-UDP<br>1-TCP<br>2-TLS<br>3-DNS-NAPTR                                                                                                    | common<br>.cfg |
| Emergen<br>cy<br>Dialplan | dialplan.eme<br>rgency.X.val<br>ue =<br>(X ranges<br>from 1 to                        | number or<br>SIP URI            | When X<br>= 1, the<br>default<br>value is<br>911; | Add | It configures the<br>emergency number to use<br>on your IP DECT phone so<br>a caller can contact<br>emergency services in the                                                                                                    | common<br>.cfg |

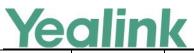

YEALINK NETWORK TECHNOLOGY CO., LTD.

# www.yealink.com

|                           |                                                                                     |                                             |                                                            |     | www.yeallik.com                                                                                                    |                |
|---------------------------|-------------------------------------------------------------------------------------|---------------------------------------------|------------------------------------------------------------|-----|----------------------------------------------------------------------------------------------------|----------------|
|                           | 255)                                                                                |                                             | When X<br>= 2-255,<br>the<br>default<br>value is<br>Blank. |     | local area when required.                                                                                                    |                |
| Emergen<br>cy<br>Dialplan | dialplan.eme<br>rgency.X.ser<br>ver_priority<br>=<br>(X ranges<br>from 1 to<br>255) | a<br>combination<br>of digits 1, 2<br>and 3 | 0                                                          | Add | It configures the priority<br>for the emergency servers<br>to be used.<br>The digits are separated<br>by commas. The servers to<br>be used in the order listed<br>(left to right).<br>The IP DECT phone tries<br>to send the INVITE<br>request to the emergency<br>server with higher priority.<br>If the emergency server<br>with higher priority does<br>not respond correctly to<br>the INVITE, then the<br>phone tries to make the<br>call using the emergency<br>server with lower priority,<br>and so forth. The IP phone<br>tries to send the INVITE<br>request to each<br>emergency server for<br>three times.<br>Example:<br>dialplan.emergency.1.serv<br>er_priority = 2, 1, 3<br>It means the IP DECT<br>phone sends the INVITE<br>request to the emergency<br>server 2 first. If the<br>emergency server 2 does<br>not respond correctly to<br>the INVITE, then tries to<br>make the call using the<br>emergency server 1. If the<br>emergency server 1 does<br>not respond correctly to | common<br>.cfg |

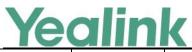

| ,              |                                                                                                    |        |                                                                                |     | www.yeannk.com                                                                                                    | 1              |
|----------------|----------------------------------------------------------------------------------------------------|--------|--------------------------------------------------------------------------------|-----|----------------------------------------------------------------------------------------------------|----------------|
|                |                                                                                                    |        |                                                                                |     | the INVITE, then tries to<br>make the call using the<br>emergency server 3. The<br>IP DECT phone tries to<br>send the INVITE request<br>to each emergency server<br>for three times.<br>Note: If the IP address of<br>the emergency server with<br>higher priority has not<br>been configured, the<br>emergency server with<br>lower priority will be used.<br>If the account is registered<br>successfully or failed (the<br>account information has<br>been configured), the<br>emergency calls will be<br>dialed using the following<br>priority: SIP<br>server>emergency server;<br>if the account is not<br>registered, the emergency<br>server will be used. |                |
| LED            | phone_setti<br>ng.missed_c<br>all_power_le<br>d_flash.enab<br>le =                                                                                               | 0 or 1 | 1                                                                              | Add | It enables or disables the<br>handset power indicator<br>LED to flash when the<br>handset misses a call.<br>0-Disabled (handset<br>power indicator LED does<br>not flash)<br>1-Enabled (handset power<br>indicator LED slow flashes<br>(1000ms) red)                                                                                                    | common<br>.cfg |
| Audio<br>Codec | account.X.co<br>dec. <payloa<br>d_type&gt;.ena<br/>ble =<br/>(where<br/><payload_ty<br>pe&gt; should<br/>be replaced<br/>by the name</payload_ty<br></payloa<br> | 0 or 1 | When<br>audio<br>codec is<br>G722,<br>the<br>default<br>value is<br>1;<br>When | Add | It enables or disables the<br>specified audio codec for<br>account X.<br>0-Disabled<br>1-Enabled<br>Valid Audio Codec:<br>G722, PCMU, PCMA,<br>G729, iLBC, G726-32,                                                                                                    | MAC.cfg        |

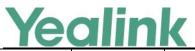

| of audio       audio       G723_63, G723_53.         codeci       codecis       Example:         codeci       account1.codec.g722.ena       ble = 1         default       account1.codec.pcmu.ena       ble = 1         value is       account1.codec.g729.ena       ble = 1         udio       ble = 1       codec is       account1.codec.g729.ena         PCMA,       ble = 1       codec is       account1.codec.g726.ena         PCMA,       ble = 1       account1.codec.g726.32.       i;         value is       account1.codec.g726.32.       i;       enable = 0         value is       account1.codec.g723_63.       codec is       codec is         gr29,       account1.codec.g723_63.       codec is       codec is         gr29,       account1.codec.g723_63.       codec is       codec is         gr29,       account1.codec.g723_63.       codec is       codec is         gr29,       account1.codec.g723_63.       codec is       codec is         gr29,       account1.codec.g723_63.       codec is       codeci is         gr29,       account1.codec.gr23_53.       the       enable = 0         udio       codeci is       corresponding       iullb         udio       <                                                                                                    |          |          | www.yealink.com            |
|----------------------------------------------------------------------------------------------------|----------|----------|----------------------------|
| PCMU,<br>theaccount.Lcodec.g722.ena<br>ble = 1uite is<br>value is<br>i;<br>when<br>audioaccount.Lcodec.pcma.ena<br>ble = 1uite is<br>value is<br>audioaccount.Lcodec.g729.ena<br>ble = 1When<br>audioaccount.Lcodec.g729.ena<br>ble = 1When<br>defaulte = 0value is<br>value is<br>audioaccount.Lcodec.g726-32.<br>enable = 0uite<br>audioenable = 0value is<br>audioaccount.Lcodec.g723_63.<br>enable = 0codec is<br>G729,<br>audioenable = 0audio<br>value is<br>value is<br>ualuicodec.g723_53.<br>enable = 0uite<br>value is<br>uite<br>value is<br>codec is<br>codec is<br><td>of audio</td> <td>audio</td> <td>G723_63, G723_53.</td>                                                                                                    | of audio | audio    | G723_63, G723_53.          |
| PCMU,<br>the<br>default<br>value is<br>                                                                                                    | codec)   | codec is | Example:                   |
| the<br>default<br>value is<br>1;ble = 1<br>account1.codec.pcma.ena<br>audio<br>ble = 1audio<br>audio<br>codec is<br>codec is<br>default<br>value is<br>aucount1.codec.g729.ena<br>PCMA,<br>ble = 1<br>the<br>default<br>value is<br>aucount1.codec.g726-32.<br>1;<br>enable = 0<br>audio<br>audio<br>audio<br>audio<br>audio<br>account1.codec.g723_63.<br>enable = 0<br>default<br>value is<br>codec is<br>codec is<br>codec is<br>codec is<br>codec is corresponding<br>itsef, the<br>code is<br>corresponding<br>itsef, the<br>codec is<br>corresponding<br>itsef, the<br>codec is<br>corresponding<br>itsef, the<br>codec is<br>corresponding<br>itsef, the<br>codec is<br>corresponding<br>itsef, the<br>codec is<br>corresponding<br>itsef, the<br>codec is<br>corresponding<br>itsef, the<br>codec is<br>corresponding<br>itsef, the<br>codec is<br>corresponding<br>itsef, the<br>codec is<br>corresponding<br>itsef, the<br>codec is<br>corresponding<br>itsef, the<br>codec is<br>corresponding<br>itsef, the<br>default<br>value is<br>codec is<br>corresponding<br>itsef, the<br>default<br>value is<br>codec is<br>corresponding<br>itsef, the<br>default<br>value is<br>codec is<br>corresponding<br>itsef, the<br>default<br>value is<br>codec is<br>corresponding<br>itsef, the<br>default<br>value is<br>codec is<br>corresponding<br>itsef, the<br>default<br>value is<br>or<br>codec is<br>corresponding<br>itsef, the<br>default<br>value is<br>or<br>codec is<br>codec is <br< th=""><th></th><th>PCMU,</th><th></th></br<>                                                                                                    |          | PCMU,    |                            |
| default       account.1.codec.pcmu.ena         yalue is       ble = 1         ii       when       account.1.codec.pT29.ena         pCMA,       ble = 1         the       account.1.codec.g729.ena         PCMA,       ble = 1         the       account.1.codec.g726-32.         i:       enable = 0         value is       account.1.codec.g726-32.         i:       enable = 0         When       account.1.codec.g723_63.         audio       account.1.codec.g723_53.         the       enable = 0         codec is       enable = 0         default       Note: The name of audio         value is       codec in this parameter         i;       should be the correct one         When       as listed in the above         audio       example, otherwise the         codecis       cordec is         codecis       corresponding         iLBC, the       configuration will not take         default       effect.         value is       o         0;       When         audio       codec is         codec is       cordec is         org26-32       , the <tr< td=""><td></td><td>the</td><td>_</td></tr<>                                                                                                    |          | the      | _                          |
| value isble = 11;accountl.codec.pcma.enaaudioble = 1audioble = 1codec isaccountl.codec.g729.enaPCMA,ble = 1theaccountl.codec.g726.32.1;enable = 0value isaccountl.codec.g726.32.1;enable = 0audioaccountl.codec.g723_63.codec isenable = 0audioaccountl.codec.g723_53.theenable = 0defaultNote: The name of audiovalue iscodec in this parameter1;should be the correct oneaudioexample, otherwise thecodec iscorrespondingiLBC, theconfiguration will not takedefaulteffect.value iscodec iscodec isG726-32, thedefaultvalue iscodec iscodec iscorrespondingiLBC, theconfiguration will not takedefaulteffect.value iscodec is0;Whenaudiocodec iscodec isG726-32, thedefaultvalue is0;Whenaudioaudiocodec iscodec isG726-32, thedefaultvalue iscodec is0;Whenaudiocodec is0;Whenaudiocodec is0;Whenaudiocodec is0;When<                                                                                                    |          | default  |                            |
| 1account.1.codec.pcma.ena<br>ble = 1audioaudiocodec isaccount.1.codec.g729.ena<br>ble = 1PCMA,ble = 1theaccount.1.codec.ibc.enabl<br>defaultdefaulte = 0value isaccount.1.codec.g726-32.<br>enable = 0audioaccount.1.codec.g723_63.<br>enable = 0codec isenable = 0G729,account.1.codec.g723_53.<br>thetheenable = 0defaultNote: The name of audio<br>value iscodec iscodec in this parameter<br>1;1,should be the correct one<br>audio<br>example, otherwise the<br>codec iscodec iscorresponding<br>iLBC, theiLBC, theconfiguration will not take<br>default<br>value is0;When<br>audio<br>codec is0;When<br>audio<br>audioaudio<br>codec isG726-32<br>, the<br>defaultualisof;When<br>audio<br>codec isG726-32<br>, the<br>defaultualisof;When<br>audio<br>codec isG726-32<br>, the<br>defaultualisis0;When<br>audioaudio<br>codec isG726-32<br>, the<br>defaultualio<br>is0;When<br>audio0;When<br>audio1;1;1;1;1;1;1;1;1;1;1;1;1;1;1                                                                                                    |          | value is |                            |
| ble = 1<br>audio<br>codec is<br>PCMA,<br>ble = 1<br>the<br>account.1.codec.g729.ena<br>bPCMA,<br>ble = 1<br>the<br>account.1.codec.ib.c.enabl<br>default<br>value is<br>account.1.codec.g726-32.<br>i;<br>enable = 0<br>audio<br>account.1.codec.g723_63.<br>enable = 0<br>default<br>value is<br>codec is<br>G729,<br>account.1.codec.g723_63.<br>enable = 0<br>default<br>value is<br>codec in the parameter<br>i;<br>should be the correct one<br>audio<br>example, otherwise the<br>codec is<br>G726-32<br>, the<br>default<br>value is<br>0;<br>When<br>audio<br>codec is<br>G726-32<br>, the<br>default<br>value is<br>0;<br>When<br>audio<br>codec is<br>G726-32<br>, the<br>default<br>value is<br>0;<br>When<br>audio<br>codec is<br>G726-32<br>, the<br>default<br>value is<br>0;<br>When<br>audio<br>codec is<br>G726-32<br>, the<br>default<br>value is<br>0;<br>When<br>audio<br>codec is<br>G726-32<br>, the<br>default<br>value is<br>0;<br>When<br>audio<br>codec is<br>G726-32<br>, the<br>default<br>value is<br>0;<br>When<br>audio<br>codec is<br>G726-32<br>, the<br>default<br>value is<br>0;<br>When<br>audio<br>codec is<br>G726-32<br>, the<br>default<br>value is<br>0;<br>When<br>audio<br>codec is<br>G726-32<br>, the<br>default<br>value is<br>0;<br>When<br>audio<br>codec is<br>G726-32<br>, the<br>default<br>value is<br>0;<br>When<br>audio<br>codec is<br>G726-32<br>(Codec is<br>G726-33<br>(Codec is<br>G726-34<br>(Codec is<br>G726-34<br>(Codec is<br>G726-34<br>(Codec is<br>G726-34<br>(Codec is<br>(Codec is<br>( |          | 1;       |                            |
| action       account.1.codec.g729.ena         PCMA,       ble = 1         the       account.1.codec.ilbc.enabl         default       e = 0         value is       account.1.codec.g726-32.         1;       enable = 0         When       account.1.codec.g723_63.         audio       account.1.codec.g723_63.         codec is       enable = 0         G729,       account.1.codec.g723_53.         the       enable = 0         default       Note: The name of audio         value is       codec is         codec is       codec is         iBEC, the       configuration will not take         default       effect.         value is       0;         When       audio         codec is       G726-32         ; the       default         value is       0;         When       audio         codec is       G726-32         ; the       default         value is       0;         When       audio         audio       codec is         G726-32       ; the         value is       0;         When       audio                                                                                                    |          | When     | account.1.codec.pcma.ena   |
| PCMA,<br>the<br>default<br>value is<br>account.1.codec.ilbc.enabl<br>default<br>value is<br>account.1.codec.g726-32.<br>1;<br>enable = 0<br>account.1.codec.g723_63.<br>enable = 0<br>G729,<br>account.1.codec.g723_53.<br>enable = 0<br>default<br>value is<br>codec is<br>is codec in the above<br>audio<br>example, otherwise the<br>codec is<br>ilbcc, the<br>codec is<br>ilbcc, the<br>codec is<br>G726-32,<br>the<br>enable = 0When<br>audio<br>value is<br>code in the above<br>audio<br>value is<br>code is<br>ilbcc, the<br>code is<br>corresponding<br>ilbcc, the<br>code is<br>ilbcc, the<br>code is<br>ilbcc, the<br>code is<br>ilbcc, the<br>code is<br>corresponding<br>ilbcc, the<br>default<br>value is<br>o;<br>When<br>audio<br>codec is<br>G726-32<br>the<br>default<br>value is<br>o;<br>When<br>audio<br>codec is<br>G726-32<br>the<br>default<br>value is<br>o;<br>When<br>audio<br>codec is<br>G726-32<br>the<br>default<br>value is<br>o;<br>When<br>audio<br>code is<br>G723_63ble = 1<br>account.1.codec.g723_63                                                                                                    |          | audio    | ble = 1                    |
| theaccount.1.codec.ilbc.enabldefaulte = 0value isaccount.1.codec.g726-32.1;enable = 0audioaccount.1.codec.g723_63.enable = 0g729,account.1.codec.g723_53.theenable = 0defaultNote: The name of audiovalue iscodec in this parameter1;should be the correct oneWhenas listed in the aboveaudioexample, otherwise thecodec iscorrespondingiLBC, theconfiguration will not takedefaulteffect.value iscocodec isG726-32i, thedefaultaudiocodec iscodec isG726-320;Whenaudiocodec isG726-32,0;Whenaudiocodec isG726-32,0;Whenaudiocodec isG726-32,0;Whenaudiocodec is0;Whenaudiocodec is0;Whenaudiocodec is0;Whenaudiocodec is0;Whenaudiocodec is0;Whenaudiocodec is0;Whenaudiocodec is0;Whenaudiocodec is0;When0;When0;When0;When<                                                                                                    |          | codec is | account.1.codec.g729.ena   |
| default contactorections<br>value is account.1.codec.g726-32.<br>1; enable = 0<br>When account.1.codec.g723_63.<br>enable = 0<br>G729, account.1.codec.g723_53.<br>the enable = 0<br>default Note: The name of audio<br>value is codec in this parameter<br>1; should be the correct one<br>When as listed in the above<br>audio example, otherwise the<br>codec is corresponding<br>iLBC, the configuration will not take<br>default effect.<br>value is<br>0;<br>When<br>audio<br>codec is<br>G726-32<br>, the<br>default value is<br>0;<br>When<br>audio<br>codec is<br>G726-32<br>, the<br>default value is<br>0;<br>When<br>audio<br>codec is<br>G726-32<br>, the<br>default value is<br>0;<br>When<br>audio<br>codec is<br>G726-32<br>();<br>When<br>audio<br>codec is<br>G726-32<br>();                                                                                                    |          |          | ble = 1                    |
| value is<br>1;<br>when<br>audio<br>codec is<br>G729,<br>the<br>default<br>value is<br>code cis<br>codec is<br>code cis<br>code cis<br>code cis<br>code cis<br>code cis<br>code cis<br>code cis<br>code cis<br>code cis<br>code cis<br>corresponding<br>iLBC, the<br>configuration will not take<br>default<br>value is<br>corresponding<br>iLBC, the<br>configuration will not take<br>default<br>value is<br>code cis<br>corresponding<br>iLBC, the<br>configuration will not take<br>default<br>value is<br>code cis<br>corresponding<br>iLBC, the<br>configuration will not take<br>default<br>value is<br>code cis<br>code cis<br>co                       |          | the      | account.1.codec.ilbc.enabl |
| 1:account_1.codec.g726-32.whenaudioaudioaccount_1.codec.g723_63.enable = 0account_1.codec.g723_53.theenable = 0defaultNote: The name of audiovalue iscodec in this parameter1;should be the correct oneWhenas listed in the aboveaudioexample, otherwise thecodec iscorrespondingiLBC, theconfiguration will not takedefaulteffect.value is0;Whenaudiocodec isG726-32, thedefaultvalue is0;Whenaudiocodec isG726-32, thedefaultvalue is0;Whenaudiocodec isG726-32, thedefaultvalue is0;Whenaudiocodec isG726-32, thedefaultvalue is0;Whenaudiocodec isG726-32, thedefaultvalue is0;Whenaudiocodec isG723_63                                                                                                    |          | default  | e = 0                      |
| 1;enable = 0when<br>audio<br>codec is<br>G729,account.1.codec.g723_63.<br>enable = 0g729,<br>theaccount.1.codec.g723_53.<br>enable = 0default<br>value is<br>ulticode codec is<br>codec in this parameter1;should be the correct one<br>audio<br>example, otherwise the<br>codec is<br>correspondingudio<br>iLBC, the<br>codec is<br>corresponding0;<br>When<br>audio<br>codec is<br>corresponding0;<br>When<br>audio<br>codec is<br>corresponding0;<br>When<br>audio<br>codec is<br>corresponding0;<br>When<br>audio<br>codec is<br>coresponding0;<br>When<br>audio<br>codec is<br>G726-32<br>, the<br>default<br>value is<br>0;<br>When<br>audio<br>codec is<br>G726-32<br>codec is<br>G723_63                                                                                                    |          | value is | account.1.codec.g726-32    |
| audio       account.1.codec.g723_63.         codec is       enable = 0         G729,       account.1.codec.g723_53.         the       enable = 0         default       Note: The name of audio         value is       codec in this parameter         1;       should be the correct one         When       as listed in the above         audio       example, otherwise the         codec is       corresponding         iLBC, the       configuration will not take         default       effect.         value is       0;         When       audio         codec is       G726-32         , the       default         value is       0;         When       audio         codec is       G726-32         , the       default         value is       0;         When       audio         codec is       G726-32         , the       default         value is       0;         When       audio         codec is       G723_63                                                                                                    |          |          | _                          |
| adulo<br>codec is<br>G729, account.1.codec.g723_53.<br>the enable = 0<br>default Note: The name of audio<br>value is codec in this parameter<br>1; should be the correct one<br>audio example, otherwise the<br>codec is corresponding<br>iLBC, the configuration will not take<br>default effect.<br>value is<br>0;<br>When<br>audio<br>codec is<br>G726-32<br>, the<br>default value is<br>0;<br>When<br>audio<br>codec is<br>G726-32<br>, the<br>default value is<br>0;<br>When<br>audio<br>codec is<br>G726-32<br>, the<br>default value is<br>0;<br>When<br>audio<br>codec is<br>G726-32<br>, the<br>default value is<br>0;<br>When<br>audio<br>codec is<br>G726-32<br>, the<br>default value is<br>0;<br>When<br>audio<br>codec is<br>G723_63                                                                                                    |          |          | account.1.codec.g723_63.   |
| G729,       account.1.codec.g723_53.         the       enable = 0         default       Note: The name of audio         value is       codec in this parameter         1;       should be the correct one         audio       example, otherwise the         codec is       corresponding         iLBC, the       configuration will not take         default       effect.         value is       0;         When       audio         codec is       corresponding         iLBC, the       configuration will not take         default       effect.         value is       0;         When       audio         codec is       G726-32         , the       default         value is       0;         When       audio         codec is       G726-32         , the       default         value is       0;         When       audio         codec is       G72.63                                                                                                    |          |          | _                          |
| the<br>the<br>the<br>default<br>value is<br>1;<br>should be the correct one<br>audio<br>example, otherwise the<br>codec is<br>corresponding<br>iLBC, the<br>codec is<br>corresponding<br>iLBC, the<br>configuration will not take<br>default<br>value is<br>0;<br>When<br>audio<br>codec is<br>G726-32<br>, the<br>default<br>value is<br>0;<br>When<br>audio<br>codec is<br>G726-32<br>, the<br>default<br>value is<br>0;<br>When<br>audio<br>codec is<br>G726-32<br>, the<br>default<br>value is<br>0;<br>When<br>audio<br>codec is<br>G726-32<br>, the<br>default<br>value is<br>0;<br>When<br>audio<br>codec is<br>G726-32<br>, the<br>default<br>value is<br>0;<br>When<br>audio<br>codec is<br>G723_63                                                                                                    |          |          | account.1.codec.g723_53.   |
| Image: second second                                                                                                    |          |          | _                          |
| value iscodec in this parameter1;should be the correct one3;as listed in the aboveaudioexample, otherwise thecodec iscorrespondingiLBC, theconfiguration will not takedefaulteffect.value is0;Whenaudioaudiocodec iscodec isconfiguration will not takedefaulteffect.value is0;Whenaudioaudiocodec iscodec iscodec isG726-32, thedefaultvalue is0;Whenualue is0;Whenaudiocodec isG726-32, thedefaultvalue is0;Whenaudiocodec isG726-32, thedefaultvalue is0;Whenaudiocodec isG72G72_63Uhen                                                                                                    |          |          | Note: The name of audio    |
| 1;       should be the correct one as listed in the above audio         audio       example, otherwise the codec is         codec is       corresponding         iLBC, the       configuration will not take         default       effect.         value is       0;         When       audio         codec is       configuration will not take         default       effect.         value is       0;         When       audio         codec is       G726-32         , the       default         default       value is         0;       When         audio       codec is         G726-32       , the         default       value is         0;       When         udio       codec is         G726-32       , the         udio       udio         codec is       G723_63                                                                                                    |          |          |                            |
| When       as listed in the above         audio       example, otherwise the         codec is       corresponding         iLBC, the       configuration will not take         default       effect.         value is       0;         When       audio         audio       configuration will not take         default       effect.         Value is       0;         When       audio         codec is       G726-32         , the       default         value is       0;         When       audio         codec is       0;         When       audio         codec is       0;         When       audio         codec is       G726-32         , the       default         value is       0;         When       audio         codec is       G72_63                                                                                                    |          |          |                            |
| audioexample, otherwise the<br>codec iscode iscorrespondingiLBC, theconfiguration will not take<br>defaultdefaulteffect.value is0;0;When<br>audioaudiocodec isG726-32, the<br>defaultdefaultvalue is0;, the<br>defaultdufau0;Whenaudioaudiocodec isG726-32, the<br>defaultvalue is0;Whenaudiocodec isG726-32g726-32, the<br>defaultvalue is0;Whenaudiocodec isG726-32g723_63i                                                                                                    |          |          |                            |
| codec iscorrespondingiLBC, theconfiguration will not takedefaulteffect.value is0;Whenaudioaudiocodec isG726-32, thedefaultvalue is0;Whenaudiocodec isG726-32, thedefaultvalue is0;Whenaudiocodec isG726-32, thedefaultvalue is0;Whenaudiocodec isG723_63i                                                                                                    |          | audio    |                            |
| iLBC, the configuration will not take effect.<br>value is 0;<br>When audio codec is G726-32, the default value is 0;<br>When audio codec is G726-32, the default value is 0;<br>When audio codec is G726-32 the default value is 0;<br>When audio codec is G726-32 the default value is 0;<br>When audio codec is G726-32 the default value is 0;<br>When audio codec is G726-32 the default value is 0;<br>When audio codec is G726-32 the default value is 0;<br>When audio codec is G726-32 the default value is 0;<br>When audio codec is G726-32 the default value is 0;<br>When audio codec is G723_63 the default value is 0;                                                                                                    |          | codec is | -                          |
| defaulteffect.value is0;Whenaudioaudiocodec isG726-32, thedefaultvalue isvalue is0;Vhenaudiocodec isG726-32gradegradevalue isgradevalue isgradevalue isgradevalue isgradecodec isgradegrade                                                                                                    |          |          |                            |
| value is       value is         0;       When         audio       codec is         G726-32       , the         , the       default         value is       0;         0;       When         audio       codec is         G726-32       , the         default       value is         0;       When         audio       codec is         G723_63       G723_63                                                                                                    |          |          |                            |
| 0;       When         audio       codec is         G726-32       , the         default       value is         0;       When         audio       codec is         G726-32       , the         default       value is         0;       When         audio       codec is         G723_63       G723_63                                                                                                    |          | value is |                            |
| Image: select of the select of the select                                                                                                    |          |          |                            |
| audiocodec isG726-32, thedefaultvalue is0;Whenaudiocodec isG723_63                                                                                                    |          |          |                            |
| Image: second second                                                                                                    |          |          |                            |
| G726-32       , the         , the       default         value is       0;         When       audio         audio       codec is         G723_63       G723_63                                                                                                    |          | codec is |                            |
| , the<br>default<br>value is<br>0;When<br>audio<br>codec is<br>G723_63                                                                                                    |          |          |                            |
| defaultvalue is0;Whenaudiocodec isG723_63                                                                                                    |          | , the    |                            |
| 0;<br>When<br>audio<br>codec is<br>G723_63                                                                                                    |          |          |                            |
| 0;<br>When<br>audio<br>codec is<br>G723_63                                                                                                    |          | value is |                            |
| audio<br>codec is<br>G723_63                                                                                                    |          |          |                            |
| codec is<br>G723_63                                                                                                    |          | When     |                            |
| G723_63                                                                                                    |          | audio    |                            |
|                                                                                                    |          | codec is |                            |
|                                                                                                    |          | G723_63  |                            |
| , the                                                                                                    |          | , the    |                            |
| default                                                                                                    |          |          |                            |

# **Yealink**

|                |                                                                                                    |                        |                                                                                                    |     | www.yeallik.com                                                                                                    |         |
|----------------|----------------------------------------------------------------------------------------------------|------------------------|----------------------------------------------------------------------------------------------------|-----|----------------------------------------------------------------------------------------------------|---------|
|                |                                                                                                    |                        | value is<br>0;<br>When<br>audio<br>codec is<br>G723_53<br>, the                                                                                                    |     |                                                                                                    |         |
|                | <br>                                                                                                    |                        | default<br>value is<br>0;<br>When                                                                                                    |     |                                                                                                    |         |
| Audio<br>Codec | account.X.co<br>dec. <payloa<br>d_type&gt;.prio<br/>rity =<br/>(where<br/><payload_ty<br>pe&gt; should<br/>be replaced<br/>by the name<br/>of audio<br/>codec)</payload_ty<br></payloa<br> | Integer from<br>0 to 8 | audio<br>codec is<br>G722,<br>the<br>default<br>value is<br>1;<br>When<br>audio<br>codec is<br>PCMU,<br>the<br>default<br>value is<br>2;<br>When<br>audio<br>codec is<br>PCMA,<br>the<br>default<br>value is<br>3;<br>When<br>audio<br>codec is<br>G729,<br>the<br>default<br>value is<br>4;<br>When<br>audio | Add | It configures the priority<br>of the enabled audio<br>codec for account X.<br>Valid Audio Codec:<br>G722, PCMU, PCMA,<br>G729, iLBC, G726-32,<br>G723_63, G723_53.<br>Example:<br>account.1.codec.g722.prio<br>rity = 1<br>account.1.codec.pcmu.pri<br>ority = 2<br>account.1.codec.pcma.pri<br>ority = 3<br>account.1.codec.g729.prio<br>rity = 4<br>Note: The priority of<br>codec in disable codec list<br>is not specified, and<br>numerical value 1 is<br>defined as the highest<br>priority in the enable<br>codec list. The name of<br>audio codec in this<br>parameter should be the<br>correct one as listed in the<br>above example, otherwise<br>the corresponding<br>configuration will not take<br>effect. | MAC.cfg |

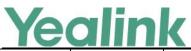

|         |                           |                         | 1         |     | www.yealink.com                                                                                                 | 1              |
|---------|---------------------------|-------------------------|-----------|-----|----------------------------------------------------------------------------------------------------|----------------|
|         |                           |                         | codec is  |     |                                                                                                    |                |
|         |                           |                         | G726_32   |     |                                                                                                    |                |
|         |                           |                         | , the     |     |                                                                                                    |                |
|         |                           |                         | default   |     |                                                                                                    |                |
|         |                           |                         | value is  |     |                                                                                                    |                |
|         |                           |                         | 0;        |     |                                                                                                    |                |
|         |                           |                         | When      |     |                                                                                                    |                |
|         |                           |                         | audio     |     |                                                                                                    |                |
|         |                           |                         | codec is  |     |                                                                                                    |                |
|         |                           |                         | iLBC, the |     |                                                                                                    |                |
|         |                           |                         | default   |     |                                                                                                    |                |
|         |                           |                         | value is  |     |                                                                                                    |                |
|         |                           |                         | 0;        |     |                                                                                                    |                |
|         |                           |                         | When      |     |                                                                                                    |                |
|         |                           |                         | audio     |     |                                                                                                    |                |
|         |                           |                         | codec is  |     |                                                                                                    |                |
|         |                           |                         | G723_53   |     |                                                                                                    |                |
|         |                           |                         | , the     |     |                                                                                                    |                |
|         |                           |                         | default   |     |                                                                                                    |                |
|         |                           |                         | value is  |     |                                                                                                    |                |
|         |                           |                         | 0;        |     |                                                                                                    |                |
|         |                           |                         | When      |     |                                                                                                    |                |
|         |                           |                         | audio     |     |                                                                                                    |                |
|         |                           |                         | codec is  |     |                                                                                                    |                |
|         |                           |                         | G723_63   |     |                                                                                                    |                |
|         |                           |                         | , the     |     |                                                                                                    |                |
|         |                           |                         | default   |     |                                                                                                    |                |
|         |                           |                         | value is  |     |                                                                                                    |                |
|         |                           |                         | 0;        |     |                                                                                                    |                |
| NAT&ICE | sip.nat_stun.<br>enable = | 0 or 1                  | 0         | Add | It enables or disables the<br>STUN (Simple Traversal of<br>UDP over NATs) feature<br>on the IP DECT phone.      | common<br>.cfg |
|         |                           |                         |           |     | 0-Disabled                                                                                                    |                |
|         |                           |                         |           |     | 1-Enabled                                                                                                    |                |
| NAT&ICE | sip.nat_stun.<br>server = | IP address or<br>domain | Blank     | Add | It configures the IP<br>address or domain name<br>of the STUN (Simple<br>Traversal of UDP over<br>NATs) server. | common<br>.cfg |
|         |                           | name                    |           |     |                                                                                                    |                |
|         |                           |                         |           |     | Example:                                                                                                    |                |
|         |                           |                         |           |     | sip.nat_stun.server =                                                                                           |                |

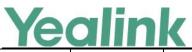

|         |                                     |                                  | 1     |     | www.yealink.com                                                                                                    |                |
|---------|-------------------------------------|----------------------------------|-------|-----|----------------------------------------------------------------------------------------------------|----------------|
|         |                                     |                                  |       |     | 218.107.220.201<br>Note: It works only if the<br>value of the parameter<br>"sip.nat_stun.enable" is set<br>to 1 (Enabled).                                                                                                    |                |
| NAT&ICE | sip.nat_stun.<br>port =             | Integer from<br>1024 to<br>65000 | 3478  | Add | It configures the port of<br>the STUN (Simple<br>Traversal of UDP over<br>NATs) server.<br>Example:<br>sip.nat_stun.port = 3478<br>Note: It works only if the<br>value of the parameter<br>"sip.nat_stun.enable" is set<br>to 1 (Enabled).                                                                              | common<br>.cfg |
| NAT&ICE | network.stat<br>ic_nat.enabl<br>e = | 0 or 1                           | 0     | Add | It enables or disables the<br>manual NAT feature on<br>the IP DECT phone.<br>0-Disabled<br>1-Enabled                                                                                                    | common<br>.cfg |
| NAT&ICE | network.stat<br>ic_nat.addr<br>=    | IP address                       | Blank | Add | It configures the IP<br>address to be advertised<br>in SIP signaling.<br>It should match the<br>external IP address used<br>by the NAT device.<br>Example:<br>network.static_nat.addr =<br>172.16.1.1<br>Note: It works only if the<br>value of the parameter<br>"network.static_nat.enable<br>" is set to 1 (Enabled). | common<br>.cfg |
| NAT&ICE | ice.enable =                        | 0 or 1                           | 0     | Add | It enables or disables the<br>ICE (Interactive<br>Connectivity<br>Establishment) feature on<br>the IP DECT phone.<br>0-Disabled<br>1-Enabled                                                                                                    | common<br>.cfg |

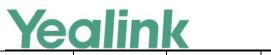

| r                 |                                              |                                                  |                                 |       |        | www.yeannk.com                                                                                                    |                |
|-------------------|----------------------------------------------|--------------------------------------------------|---------------------------------|-------|--------|----------------------------------------------------------------------------------------------------|----------------|
| NAT&ICE           |                                              | sip.nat_turn.<br>password =                      | String                          | Blank | Add    | It configures the password<br>to authenticate to the<br>TURN (Traversal Using<br>Relays around NAT)<br>server.<br>Example:<br>sip.nat_turn.password =<br>yealink1105<br>Note: It works only if the<br>value of the parameter<br>"sip.nat_turn.enable" is set<br>to 1 (Enabled).                | common<br>.cfg |
| Register<br>Basic | account.X<br>.outboun<br>d_host =            | account.X.o<br>utbound_pr<br>oxy.Y.addres<br>s = | IP address or<br>domain<br>name | Blank | Change | It configures the IP<br>address or domain name<br>of the outbound proxy<br>server Y for account X.<br>Example:<br>account.1.outbound_prox<br>y.1.address= 10.1.8.11<br>Note: It works only if the<br>value of the parameter<br>"account.X.outbound_pro<br>xy_enable" is set to 1<br>(Enabled). | MAC.cfg        |
| Register<br>Basic | account.X<br>.outboun<br>d_port =            | account.X.o<br>utbound_pr<br>oxy.Y.port =        | Integer from<br>0 to 65535      | 5060  | Change | It configures the port of<br>the outbound proxy<br>server Y for account X.<br>Example:<br>account.1.outbound_prox<br>y.1.port = 5060<br>Note: It works only if the<br>value of the parameter<br>"account.X.outbound_pro<br>xy_enable" is set to 1<br>(Enabled).                                | MAC.cfg        |
| Register<br>Basic | account.X<br>.backup_<br>outboun<br>d_host = | account.X.o<br>utbound_pr<br>oxy.Y.addres<br>s = | IP address or<br>domain<br>name | Blank | Change | It configures the IP<br>address or domain name<br>of the outbound proxy<br>server Y for account X.<br>Example:                                                                                                    | MAC.cfg        |

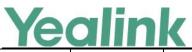

|                   |                                              |                                           |                            |      |        | www.yeannk.com                                                                                                    |         |
|-------------------|----------------------------------------------|-------------------------------------------|----------------------------|------|--------|----------------------------------------------------------------------------------------------------|---------|
|                   |                                              |                                           |                            |      |        | account.1.outbound_prox<br>y.1.address = 10.1.8.11<br>Note: It works only if the<br>value of the parameter<br>"account.X.outbound_pro<br>xy_enable" is set to 1<br>(Enabled).                                                                                   |         |
| Register<br>Basic | account.X<br>.backup_<br>outboun<br>d_port = | account.X.o<br>utbound_pr<br>oxy.Y.port = | Integer from<br>0 to 65535 | 5060 | Change | It configures the port of<br>the outbound proxy<br>server Y for account X.<br>Example:<br>account.1.outbound_prox<br>y.1.port = 5060<br>Note: It works only if the<br>value of the parameter<br>"account.X.outbound_pro<br>xy_enable" is set to 1<br>(Enabled). | MAC.cfg |